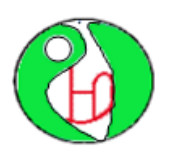

**REPUBLIQUE ALGERIENNE DEMOCRATIQUE ET POPULAIRE**

**MINISTERE DE L'ENSEIGNEMENT SUPERIEUR ET DE**

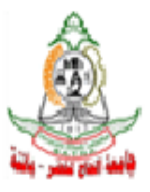

# **LA RECHERCHE SCIENTIFIQUE**

# **UNIVERSITE HADJ LAKHDAR - BATNA**

**INSTITUT D'HYGIENE ET SECURITE INDUSTRIELLE** 

**LABORATOIRE DE RECHERCHE EN PREVENTION INDUSTRIELLE (LRPI)** 

# **MEMOIRE**

*Présenté pour l'obtention du diplôme de*

# **MAGISTER**

*En Hygiène Et Sécurité Industrielle Option : Gestion des Risques*

# *Par TOUAHAR Bachir*

*Ingénieur en Hygiène et Sécurité Industrielle* 

# **MODELISATION ET SIMULATION NUMERIQUE POUR LA DISPERSION ATMOSPHERIQUE DE POLLUANT**

**Application des logiciels : ALOHA, PHAST**

#### **Soutenu devant le jury**

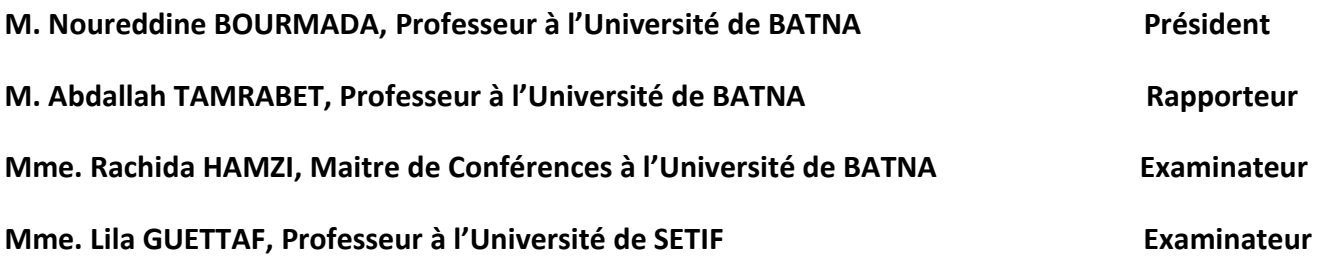

# **Remerciement**

Ce travail a été effectué à l'institut d'hygiène et de sécurité industrielle au sein du Laboratoire de Recherche en Prévention Industrielle (LRPI), Batna.

Mes remerciements s'adressent tout d'abord au Monsieur *TAMRABET Abdallah*, Professeur à l'institut d'hygiène et sécurité industrielle qui m'a invité à préparer ce travail. Ses idées et ses conseils ont été de grande valeur pour l'aboutissement de ce mémoire.

Mes remerciements sont également adressés au Monsieur *BOURMADA Noureddine* professeur à l'institut d'hygiène et sécurité industrielle de l'université de Batna de me faire l'honneur de présider mon jury de mémoire.

Je tiens à également remercier Madame *HAMZI Rachida* maitre de conférences à l'institut d'hygiène et sécurité industrielle et Madame *GETTAF Lila* professeur à l'université de Sétif d'avoir accepté d'évaluer mon travail et de participer à mon jury en tant que examinateurs.

Je tiens à remercier l'ingénieur ABOUB Rabia superviseur forage à la division forage – SONATRACH pour leur soutien et la richesse des échanges scientifiques pendant nos réunions.

Je remercie tous mes amis, avec qui j'ai partagé mes moments de bonheur et aussi mes moments difficiles. Sans amitié solide et sans une bonne ambiance, je pense que le travail est voue à l'échec. C'est donc aussi grâce à vous mes amis que mes travaux de mémoire se sont bien déroulent.

Enfin, Je souhaiterais remercier sur cette page tous ceux et celles qui ont contribué de près ou de loin à ces travail.

i

*"L'homme et sa sécurité doivent constituer la première préoccupation de toute aventure technologique"*

 **Albert EINSTEIN**

# **TABLE DES MATIERES**

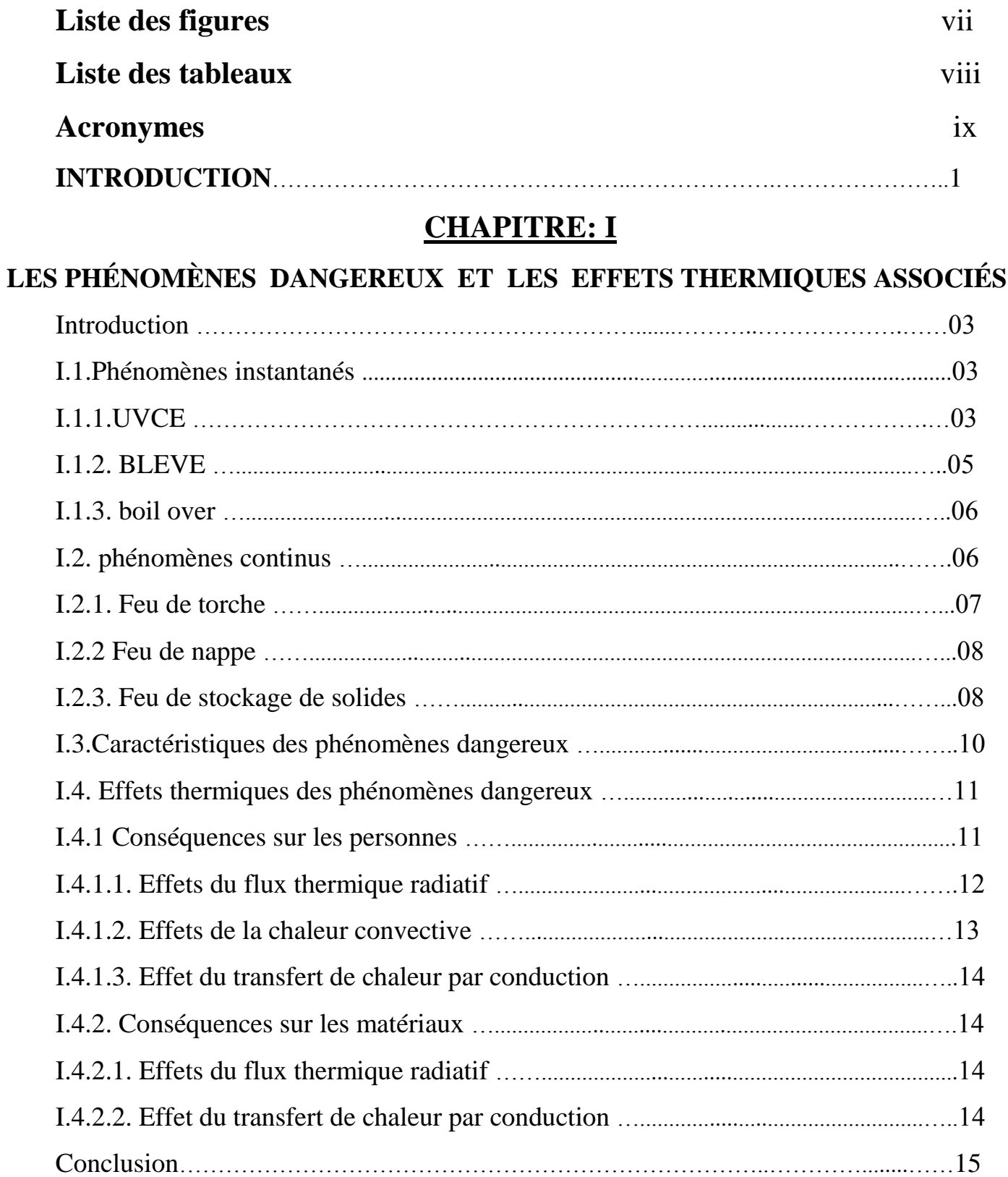

# **CHAPITRE: II**

# **IDENTIFICATION DES DANGERS ET DES SCÉNARIOS D'ACCIDENTS**

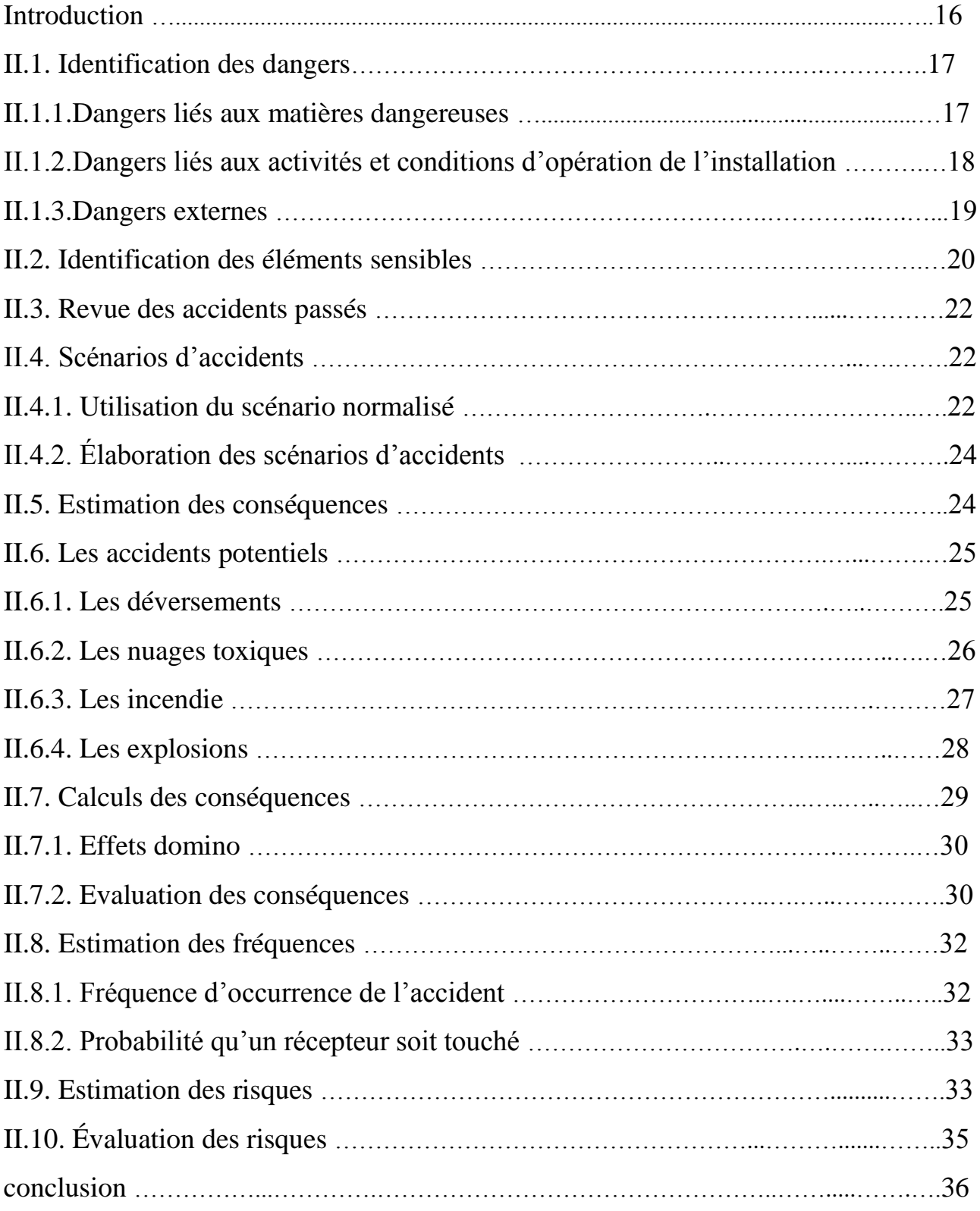

# **CHAPITRE: III**

# **PRESENTATION D'OUTILS DE CALCULES**

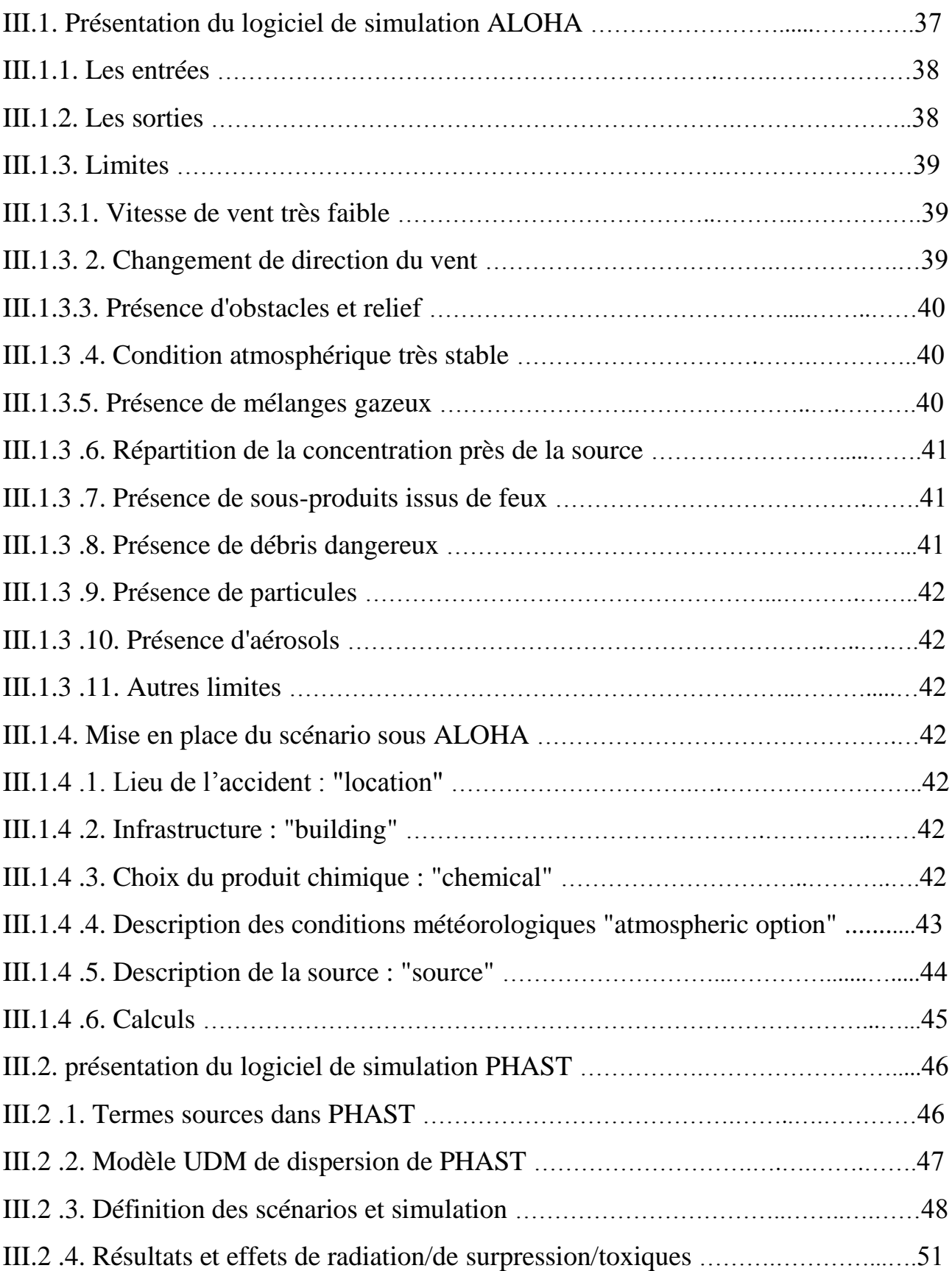

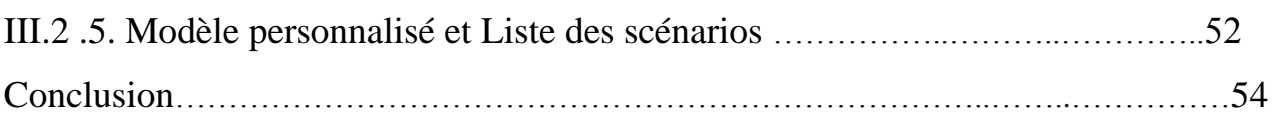

# **CHAPITRE: IV**

# **APPLICATION D'ALOHA ET PHAST**

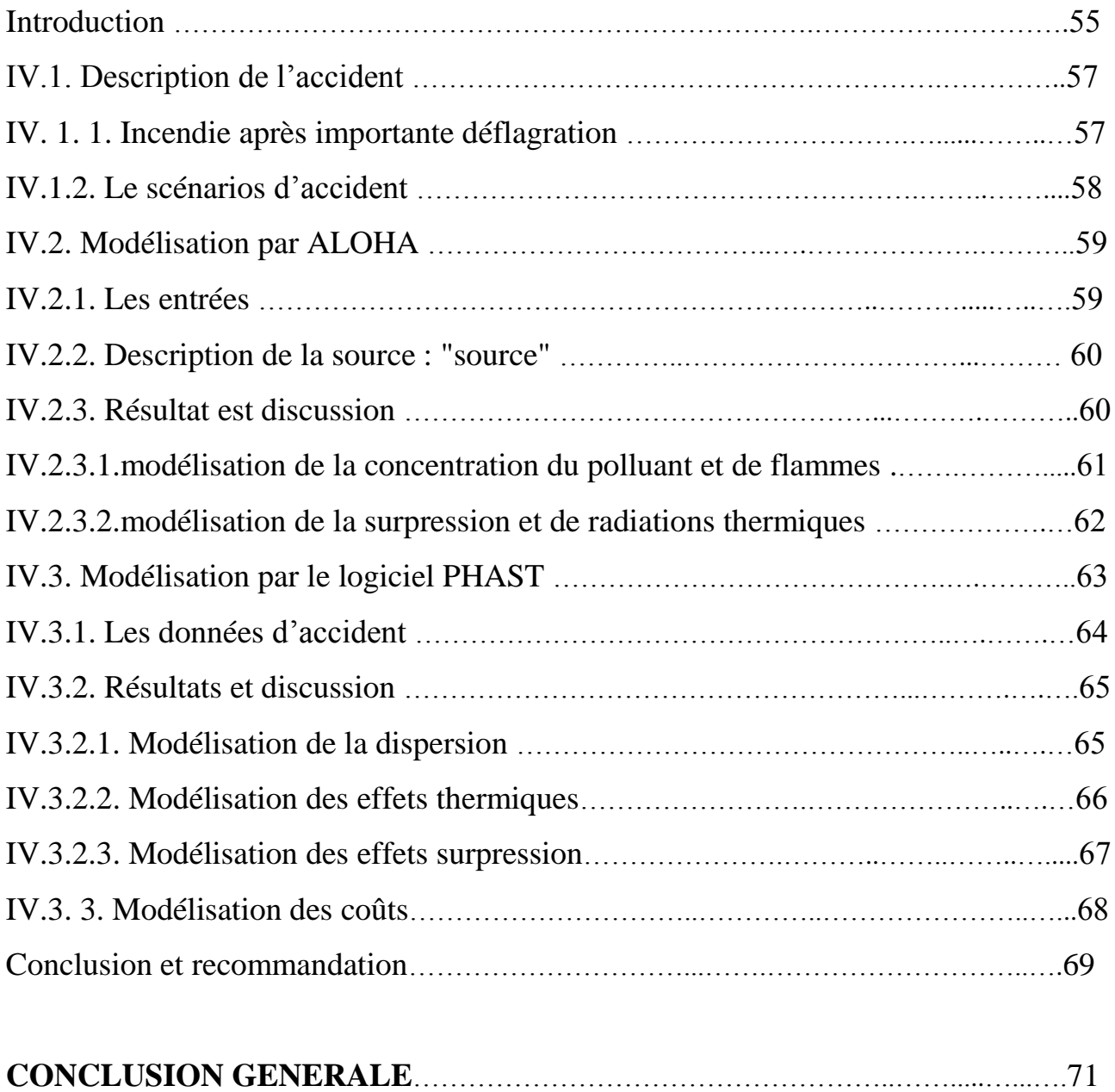

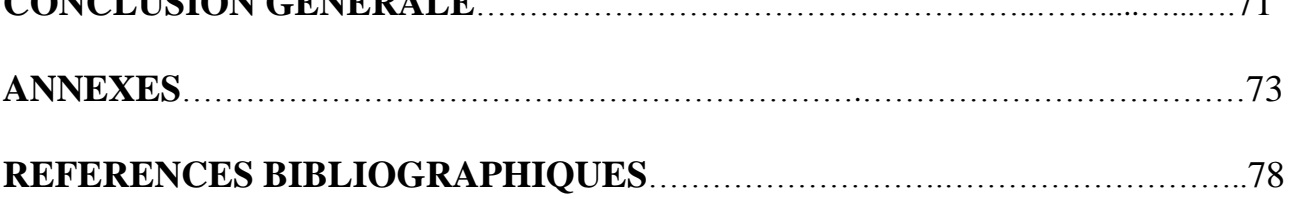

# **Listes des figures**

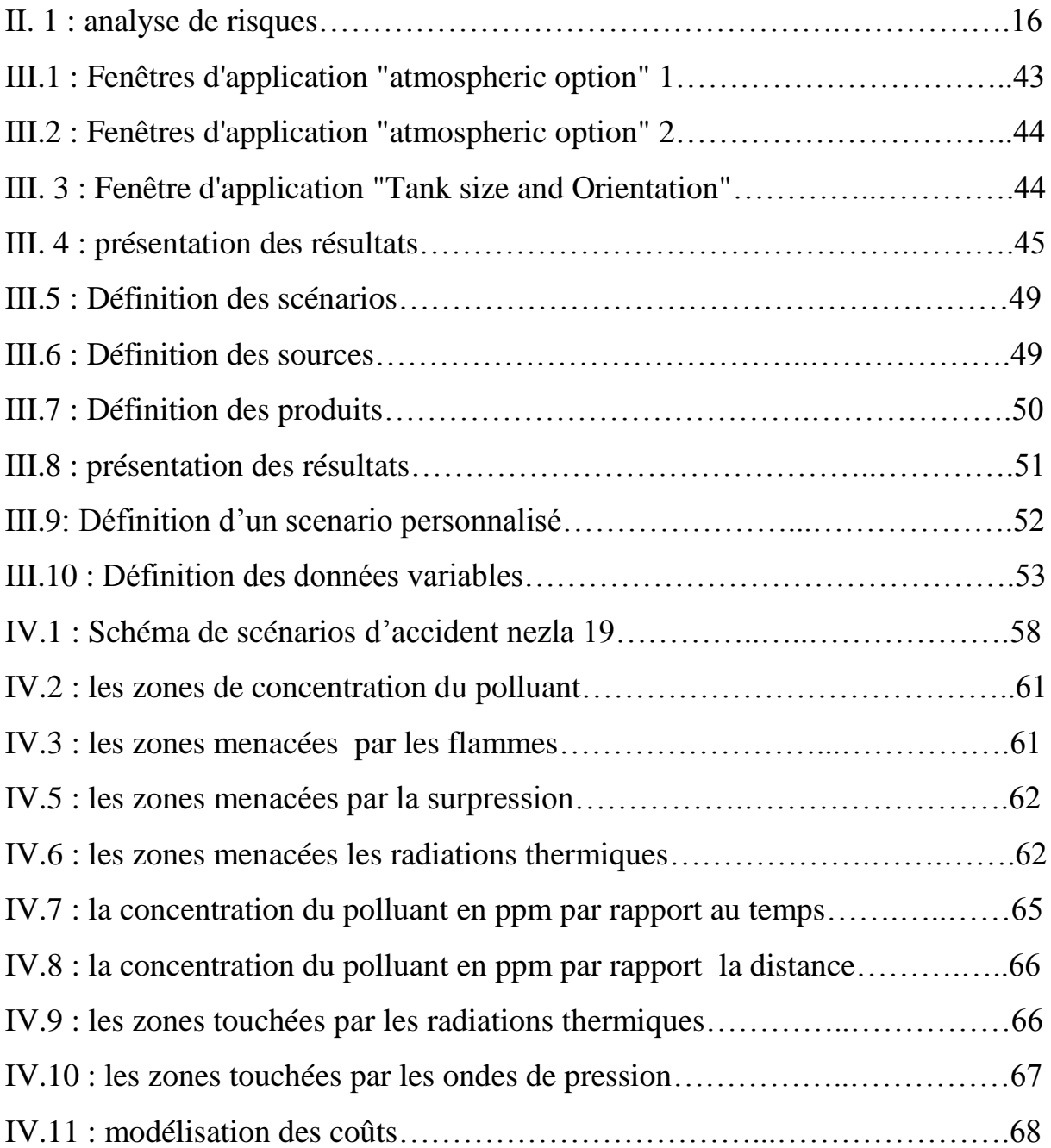

# **Liste des tableaux**

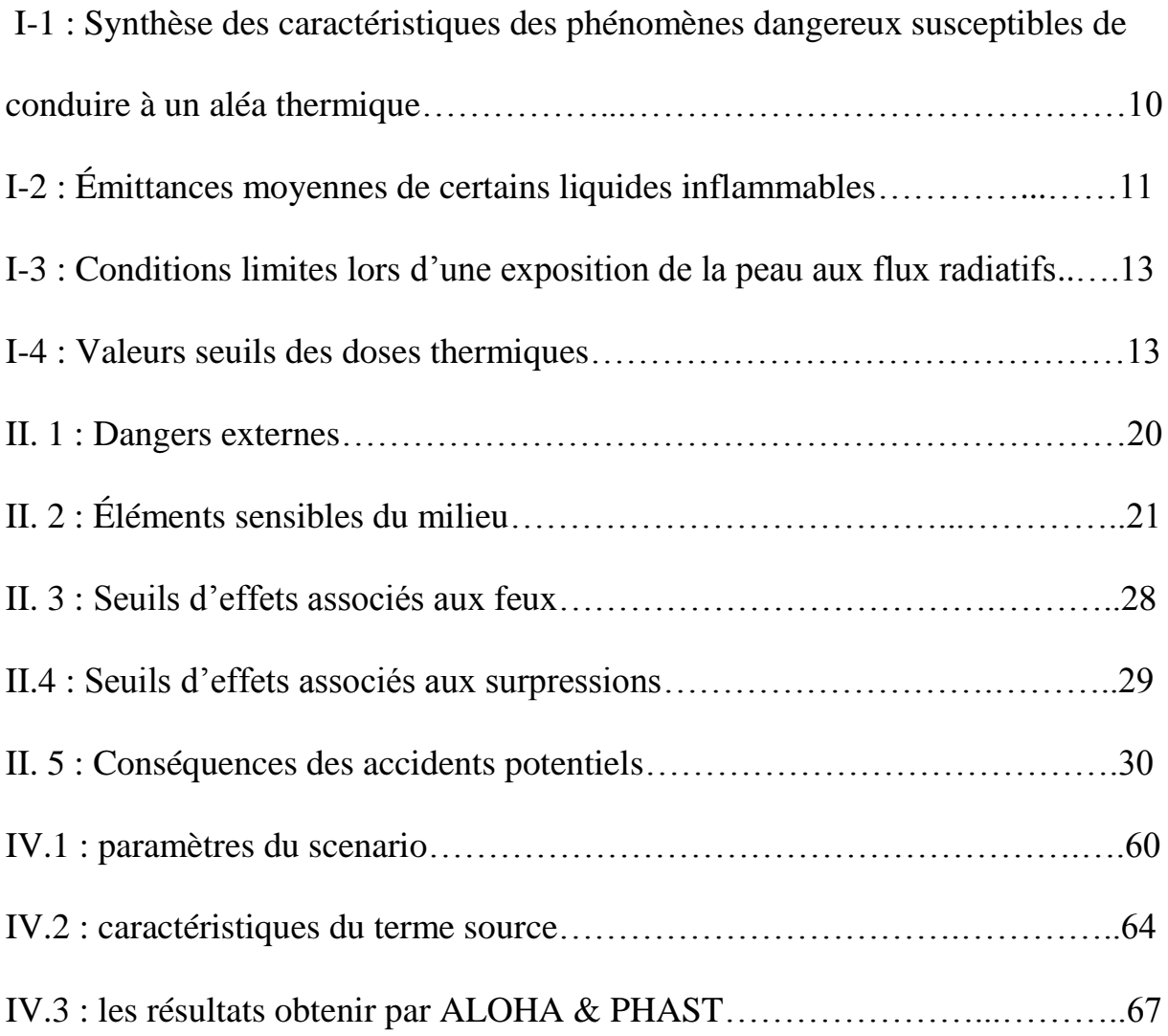

# **ACRONYMES**

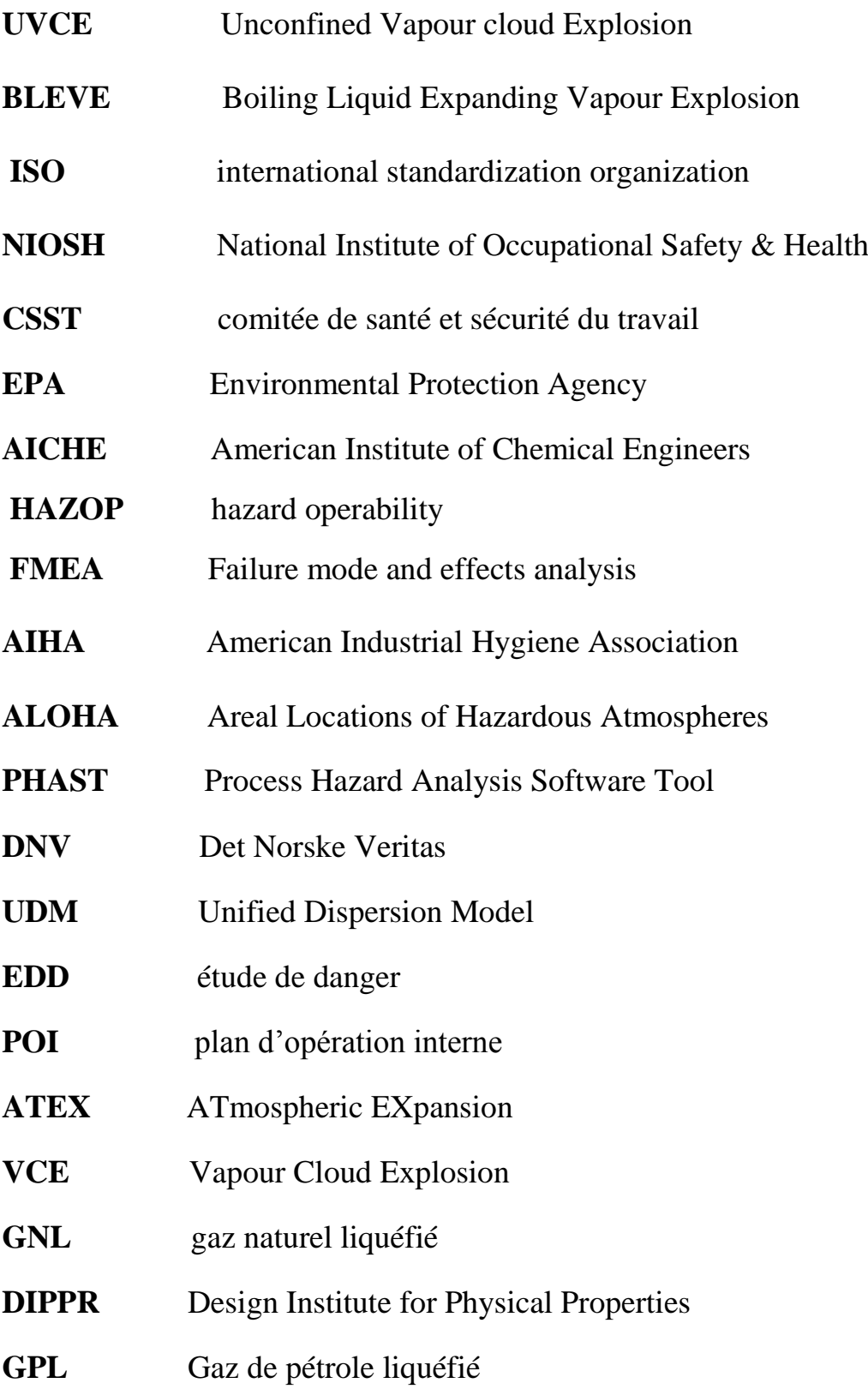

#### **INTRODUCTION**

La production, le stockage et l'utilisation d'une quantité toujours croissante de produits dangereux entraînent dans l'industrie une augmentation considérable des risques d'accident majeur. Pour maîtriser ces risques et protéger les travailleurs, la population et l'environnement, il est indispensable de mettre en œuvre de façon systématique un ensemble de mesures bien définies.

#### **Les risques technologiques**

L'analyse de risques technologiques à pour but d'identifier les accidents technologiques majeurs susceptibles de se produire et d'évaluer leurs conséquences possibles, l'estimation des fréquences permet de poursuivre l'analyse et d'évaluer les risques associés. Elle vise également à identifier des mesures qui pourraient être mises en place pour réduire leur importance.

Le scénario normalisé ou « pire scénario » est utilisé dans le but d'estimer quelles sont les conséquences maximales d'un accident en termes d'étendue de territoire, de population touchée et de niveau d'impact (décès, blessures, contamination). Il suppose la perte de confinement de la plus grande quantité de matière dangereuse suite à la rupture d'une conduite ou d'une tuyauterie. Pour les inflammables, l'accident considéré est l'explosion, pour les toxiques, il s'agit de la formation d'un nuage toxique.

La modélisation des effets des phénomènes dangereux a deux objectifs. Elle permet certes d'évaluer les distances d'effets demandées par la réglementation dans une étude de dangers (EDD), mais aussi de conforter des choix techniques (par exemple la conception d'un réseau de capteurs, nombre et positionnement d'une chaîne de détection de fuite afin d'optimiser la cinétique de détection/réaction).

#### **Problématique**

Au niveau de la SONATRACH il n'y a pas d'étude concrète consacré pour l'estimation des effets d'accident industriel majeur au chantier du forage pétrolier.

 aux activités du forage pétrolier, l'emplacement des équipements du travail tel que les baraques est aléatoire et au hasard. Avec ce travail on va estimer les distances de sécurité en cas d'accident majeur pendant l'opération du forage, et on aura deux possibilités de résultat:

- 1- Les résultats donne des distances peuvent être pratiquement applicables, ce que exige la prévention ou bien on doit baser sur les mesures préventives.
- 2- Les résultats donne des distances ne peuvent être pratiquement applicables, ce que exige la protection ou bien on doit baser sur les mesures protectives.

Malgré le développement technique des outils d'évaluation des effets des phénomènes dangereux et ses vastes utilisations à l'industrie d'hydrocarbure en l'Algérie, les études dans ce sens au niveau des chantiers du forage restent peu par rapport d'autres activités pétrolières, Pour cela on a choisi ce sujet pour au moins de donner une idée générale sur les phénomènes dangereux et ses effets et bien sûr les mesures de sécurité nécessaires pendant l'opération de forage.

#### **Organisation du mémoire :**

Le travail est composé de quatre chapitres comme suivant :

Le premier chapitre : présent une synthèse générale sur les phénomènes dangereuses : ces origine, conséquences, aussi ces effets sur l'homme et l'environnement avec la présentation de ses caractéristiques.

Le deuxième chapitre : est résumé l'approche d'évaluation des risques par la détermination de fréquence et l'estimation des conséquences de dégâts et les types d'accident potentiel probable.

Le troisième chapitre : dans ce chapitre on a présenté les deux outils informatiques utilisés ALOHA et PHAST pour estimer les conséquences d'accident majeur lié d'activité du forage.

Le dernier chapitre : est une application des outils informatiques de modélisation sur notre cas d'étude qui concerne l'accident majeur et on a exploité les résultats pour proposer et élaborer les plans et les mesures de sécurité soit préventives, soit protectives pour assurer la sécurité totale de la personnel aussi notre environnement.

# **CHAPITRE I**

# **LES PHÉNOMÈNES DANGEREUX ET LES EFFETS THERMIQUES ASSOCIÉS**

## **Introduction**

La description de la phénoménologie des phénomènes dangereux et des effets qui leur sont associés a mis en évidence les critères importants à retenir pour la caractérisation de la vulnérabilité. La cinétique du phénomène doit lui aussi être prise en compte.

L'historique des phénomènes dangereux montre qu'ils ont des grands effets sur l'être humain et l'environnement et surtout dans les pays sous-développé, En l'Algérie, on a les accidents de 2004 et 2005 à SKIKDA, 2006 Gassi Touil à Hassi Messaoud, qui ont provoqué des dégâts humains et matériels

Dans ce chapitre on a essayé d'expliquer les phénomènes dangereux, leur origine, leur effets afin de les comprendre pour éviter leur survenue.

# **I.1. Phénomènes instantanés**

Les phénomènes dangereux susceptibles de produire d'importants effets thermiques et dont la durée est considérée comme instantanée sont les suivants :

- **-** UVCE (Unconfined Vapour cloud Explosion)
- **-** BLEVE (Boiling Liquid Expanding Vapour Explosion)
- **-** Boil Over

# **I.1.1. UVCE**

# **Description du phénomène**

Suite à une fuite de gaz combustible dans un environnement non confiné, un nuage formé d'un mélange d'air et de gaz combustible se forme. Lorsque ce mélange atteint les critères d'explosibilité (teneurs en combustible et en oxygène comprises dans le domaine d'inflammabilité) et rencontre une source

d'allumage, il explose. Un front de flamme se propage associé à l'expansion des gaz brûlés qui agissent sur les gaz frais environnant à la manière d'un piston pouvant donner lieu à une onde de pression aérienne (déflagration).

# **Origines**

- **-** Fuite d'un gaz combustible liquéfié ;
- **-** Évaporation d'une flaque de liquide inflammable.

Une très faible énergie suffit pour initier l'explosion. Par ailleurs, l'allumage peut être différé dans le temps et par conséquent se produire à une certaine distance du lieu de la fuite.

# **Un UVCE génère plusieurs effets**

- **-** Une boule de feu qui consume ou endommage ce qui se trouve à l'intérieur.
- **-** Un rayonnement thermique sur le voisinage immédiat de la boule de feu.
- **-** Des effets de pression plus ou moins importants suivant l'encombrement du lieu de l'accident.

# **Les conséquences de l'UVCE dépendent de :**

- La masse de gaz combustible concerné, c'est à dire du volume du nuage.
- La composition du nuage de gaz.
- L'encombrement de l'espace.

De manière générale, l'effet thermique d'un UVCE sur les structures se limite à des dégâts superficiels (déformation des plastiques, décollement des peintures, …), et, éventuellement, à une fragilisation possible de certaines structures métalliques légères. En revanche, l'UVCE peut être initiateur d'un incendie, ou être suivi d'un feu-torche, dont les effets thermiques sont à redouter.

# **I.1.2. BLEVE**

## **Description du phénomène**

Un BLEVE correspond à la libération brutale d'une masse de gaz liquéfié en état d'ébullition sous pression, suite à l'éclatement ou la perforation d'une enveloppe de stockage suivi d'une inflammation générale immédiate. Il s'agit d'une explosion dont les effets dominants sont les effets de rayonnement thermique plus que de surpression.

# **Origines**

- **-** Corrosion.
- **-** Dommages ou fatigues mécaniques.
- **-** Hautes températures (incendie).

# **Un BLEVE génère plusieurs effets**

- **-** Une boule de feu : qui consume ou endommage ce qui se trouve à l'intérieur.
- **-** Un rayonnement thermique sur le voisinage immédiat de la boule de feu. Ainsi les émittances de ce front de flamme peuvent atteindre des valeurs de plusieurs centaines de kW/ m².
- **-** Une Onde de pression choc (détonation) : Le BLEVE est une explosion, il va donc générer une onde de choc (détonation), un important déplacement d'air qui va affecter l'environnement proche du réservoir.

 - Projection de débris : Des débris sont propulsés majoritairement vers les extrémités du réservoir. Cette projection est donc imprévisible et peu parfois atteindre des proportions énormes, à plus d'un kilomètre de diamètre de la source.

# **I.1.3. boil over**

## **Description du phénomène**

Un Boil Over est un phénomène de moussage de grande ampleur impliquant des réservoirs aériens et résultant de la vaporisation d'eau liquide contenue dans des réservoirs atmosphériques d'hydrocarbures en feu. Ce phénomène est à l'origine de violentes projections de liquide enflammé et de la formation d'une boule de feu.

### **Origines**

- **-** Présence d'eau dans le réservoir (teneur en eau de l'hydrocarbure, pénétration de l'eau de pluie au travers des évents, condensation sur les parois internes, introduction d'eaux d'extinction)
- **-** Incendie prolongé en partie supérieure.
- **-** Propagation d'une onde de chaleur.
- **-** Vaporisation de l'eau (1 m³ d'eau ~ 1600 à 2000 m³ de vapeur).

# **Un Boil Over génère plusieurs effets**

- **-** Une explosion (rupture de la capacité).
- **-** Une éjection de liquide en émulsion et en feu. (Extension de l'incendie).
- **-** Une boule de feu avec ses retombées (effets thermiques).

# **I.2. phénomènes continus**

Contrairement aux phénomènes décrits ci-dessus, certains phénomènes sont caractérisés par une durée pouvant aller de quelques minutes à quelques heures, voire plusieurs jours dans certains cas :

- **-** Feu torche.
- **-** Feu de nappe.
- **-** Feu de matériaux solide (stockage en entrepôt ou externe).

#### **I.2.1. Feu de torche**

#### **Description du phénomène**

Dans l'environnement industriel, les feux de torche appelés également feux chalumeau peuvent survenir suite à des fuites accidentelles de fluides inflammables ou à des évacuations intentionnelles de sous-produits par l'intermédiaire de torchères.

#### **Origines**

Le phénomène de feu de torche a pour origine un rejet de fluides combustibles, généralement à l'état gazeux, qui s'enflamme :

- **-** Spontanément si sa température est suffisamment élevée.
- **-** En raison de points chauds.
- **-** Par démarrage d'un véhicule situé à proximité (étincelle).
- **-** Par action de la foudre.

Afin de se prémunir de tels évènements, il est important de pouvoir prévoir et évaluer les conséquences associées aux feux torche. Pour ce faire, il est notamment nécessaire d'estimer les caractéristiques géométriques de la flamme et de déterminer le flux radiatif émis par la flamme pouvant aller jusqu'à 300  $kW/m^2$ .

#### **Les conséquences d'une feu torche**

Parmi les conséquences les plus critiques, il convient de citer des pertes humaines (ouvriers, conducteurs de camions...) et matérielles (effets dominos) pouvant entraîner également une perte de production, et plus grave une propagation à d'autres installations.

Par ailleurs, quelques éléments observés donnent une idée qualitative des conséquences des feux torche :

- **-** Les débits de fuite qui représentent des quantités importantes de combustibles rejetés (toxicité).
- **-** L'orientation de la flamme qui peut avoir une influence déterminante sur l'occurrence d'effets dominos (thermique).

**-** Les hauteurs de flamme de plusieurs dizaines à plusieurs centaines de mètres (thermique).

## **I.2.2 Feu de nappe**

#### **Description du phénomène**

Le feu de nappe résulte de la présence simultanée d'une nappe de liquide inflammable portée à une température supérieure à son point éclair et d'un point chaud (étincelle, flamme nue, métal incandescent, etc.).

#### **Origines**

La nappe de liquide inflammable résulte fréquemment d'une fuite, plus ou moins importante. Il est à noter que le point chaud, s'il est maintenu suffisamment longtemps, peut initier l'incendie d'un liquide dont la température est inférieure au point éclair : le point chaud en lui même peut porter localement le liquide à une température supérieure à son point éclair, démarrer l'incendie qui se généralise ensuite à toute la nappe.

#### **Les conséquences d'un feu de nappe**

L'impact d'un feu de nappe dépend de la taille de la surface en feu, du produit qui se consume et de la durée de l'incendie.

De manière générale, les principales conséquences observées de manière récurrente sont la pollution des eaux de surface ainsi que la contamination des sols, voire des eaux souterraines, plus rarement, des blessés ou des morts. Les effets thermiques observés dépendront de la taille de la nappe ainsi que du combustible.

# **I.2.3. Feu de stockage de solides**

# **Description du phénomène**

Les feux de solide ont généralement la particularité de commencer à l'intérieur d'un bâtiment, en milieu relativement confiné avec une toiture et des murs, excepté pour les stockages extérieurs. Les effets sont donc dans un premier temps limités au bâtiment (voire compartiment) d'origine.

Ensuite, au fur et à mesure que l'incendie se développe, se propage puis se généralise dans l'entrepôt, les effets de l'incendie d'entrepôt sont perceptibles à l'extérieur du bâtiment. Leur effet est alors similaire à celui d'un feu extérieur (tel que stockage de palettes ou de pneus)

## **Origines**

Les origines des feux d'entrepôts sont les suivantes :

- **-** Étincelle, défaut électrique.
- **-** Point chaud.
- **-** Malveillance.
- **-** Foudre.

# **Les conséquences d'un feu d'entrepôt**

Les effets d'un incendie d'entrepôt sur l'environnement sont d'ordre thermique (dû aux flammes) et d'ordre toxique (dû aux fumées).

Des problèmes de visibilité gênant pour la circulation et l'acheminement des secours peuvent aussi avoir lieu. Aucun effet direct de pression n'est lié au feu d'entrepôt.

# **I.3. Caractéristiques des phénomènes dangereux**

Le tableau suivant récapitule les caractéristiques des phénomènes présentés ci-

dessus :

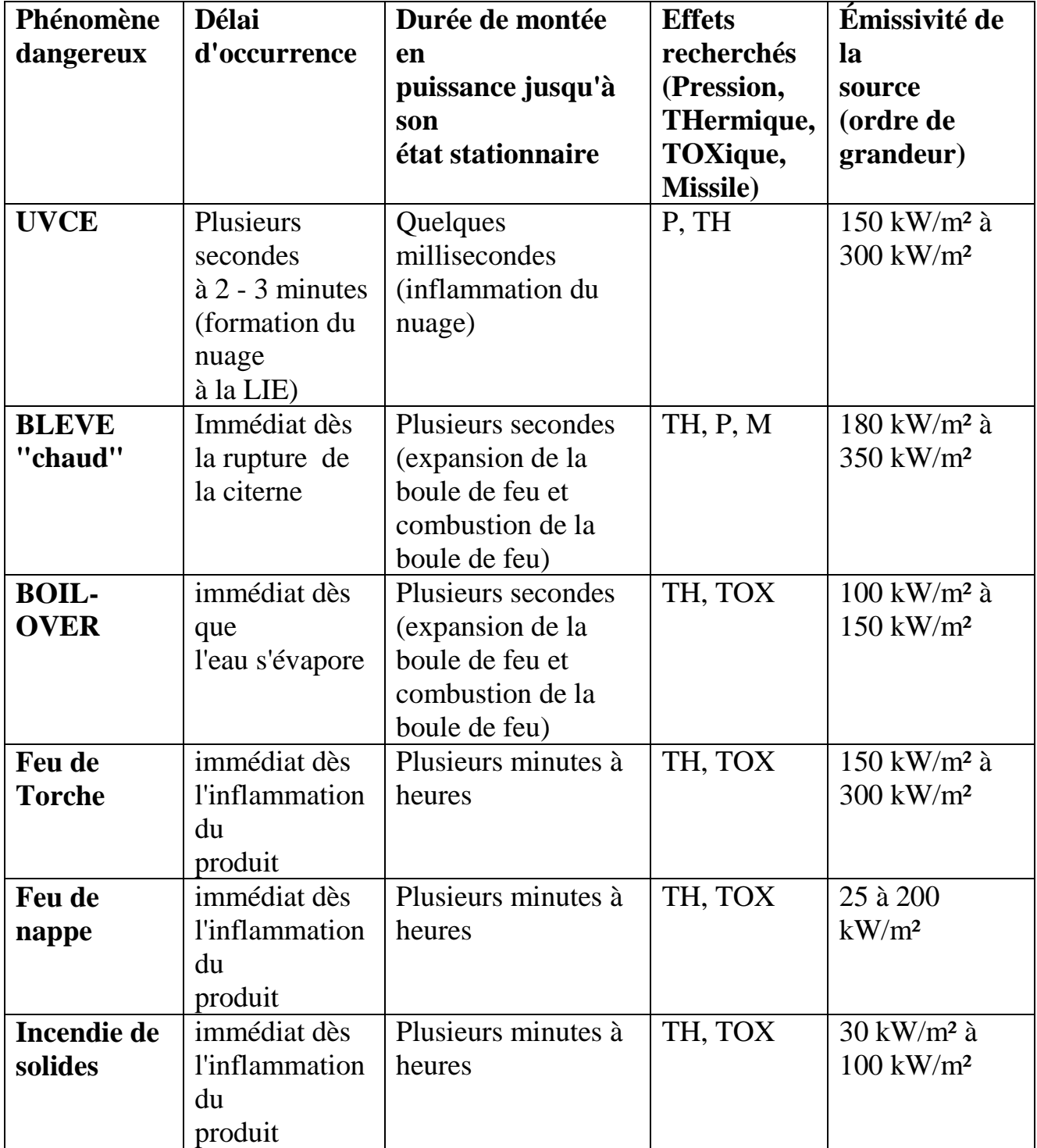

**Tab. I-1 :** *Synthèse des caractéristiques des phénomènes dangereux susceptibles de conduire à un aléa thermique*

Voir tableau ci-dessous pour l'émittance moyenne en fonction des combustibles. Il est à noter également que l'émissivité varie également en fonction du diamètre du foyer et que les valeurs ci-dessous n'incluent pas des valeurs pour des foyers de diamètre inférieurs à 3m.

| <b>Combustible</b> | Emittances moyenne (kW/ m <sup>2</sup> ) |
|--------------------|------------------------------------------|
| <b>GNL</b>         | 120 à 160                                |
| <b>GPL</b>         | 50 à 80                                  |
| Kérosène           | 35 à 130                                 |
| Pétrole brut       | $25$ à 60                                |

**Tab. I-2** *: Émittances moyennes de certains liquides inflammables*

#### **I.4. Effets thermiques des phénomènes dangereux**

Ce paragraphe consiste à réaliser une synthèse des effets thermiques sur les personnes, les matériaux et les éléments de construction.

#### **I.4.1 Conséquences sur les personnes**

Les effets thermiques du feu sur les personnes ont trois principales origines :

**-** Un débordement de la thermorégulation qui engendre une élévation de la température corporelle. Comme la fièvre, cette élévation engendre des maux de tête et peut entraîner la mort au-dessus de 42 °C.

L'évacuation de la chaleur par thermorégulation étant basée sur le principe de l'évaporation de la sueur, l'humidité ambiante est primordiale.

- **-** Une atteinte des voies respiratoires, caractérisée par un dessèchement ou des brûlures à différents niveaux : gorge, trachée et bronches, alvéoles pulmonaires.
- **-** Un effet direct sur la peau qui peut être d'origine radiative (flux radiatif incident), ou conductive.

Ces atteintes peuvent être caractérisées par deux grandeurs : le flux thermique incident et la température ambiante. Ces grandeurs peuvent correspondre à deux niveaux de sollicitation :

- **-** Le niveau de sollicitation thermique suffisant pour brûler la peau et les poumons. Il est comparable à un effet suraigu, c'est à dire aux expositions uniques fortes, mais de courte durée.
- **-** L'exposition pour laquelle l'hyperthermie est suffisante pour causer une dégradation des capacités mentales, diminuant la capacité d'évacuation et de survie. Ce niveau est comparable à un effet subaigu, c'est à dire à une exposition unique moyenne, mais prolongée.

L'effet thermique peut résulter de trois modes de transmission :

- **-** Convective, chaleur transmise par circulation d'air chaud par exemple.
- **-** Radiative, chaleur transmise par rayonnement.
- **-** Conductive, chaleur transmise par contact.

# **I.4.1.1. Effets du flux thermique radiatif**

Selon la norme ISO, la limite d'exposition de la peau à l'éclairement est approximativement de 2,5 kW/m². La norme mentionne qu'au-dessous de ce niveau de flux de chaleur radiative incident, l'exposition peut être tolérée pendant 30 minutes ou plus longtemps sans affecter la mobilité et donc l'évacuation des personnes. Au-dessus de cette valeur seuil, le temps disponible avant la brûlure de la peau due à l'éclairement diminue rapidement selon l'équation suivante :

$$
_{trad}=4q^{-1.35}
$$

Avec

*t* Irad : temps en minutes.

*q* : éclairement énergétique en kW/m².

On indique dans le Tableau suivant, les valeurs limites de flux radiatifs pour différents temps d'exposition avant brûlures :

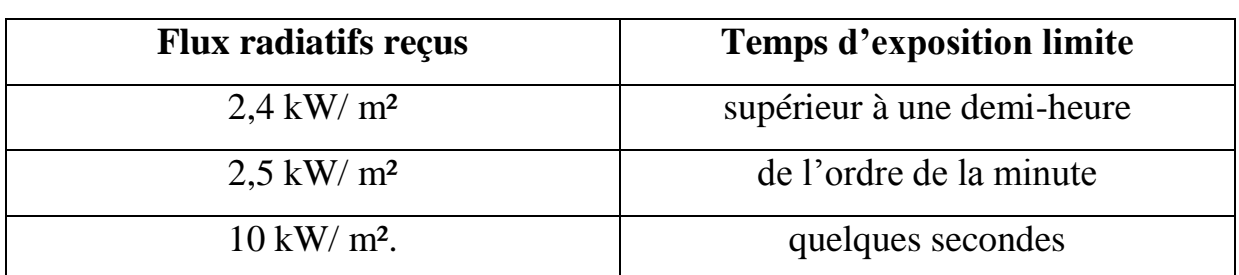

**Tab. I-3 :** *Conditions limites lors d'une exposition de la peau aux flux radiatifs*

Les seuils d'effets de la dose reçue par une personne varient bien évidemment selon son âge ainsi qu'en fonction de son état de santé ou de ses facultés d'accoutumance.

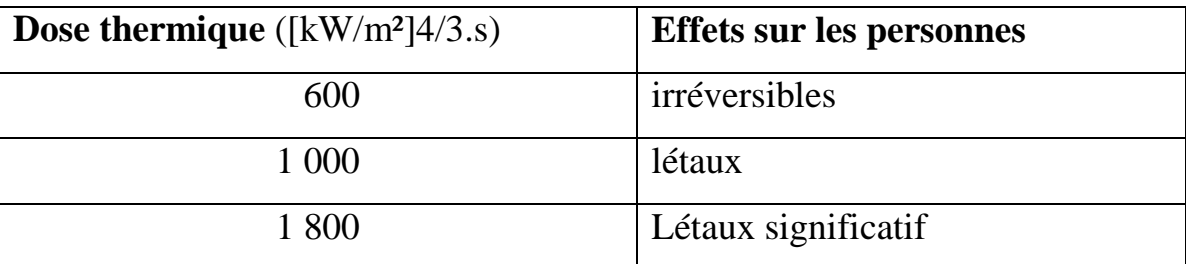

**Tab. I-4 :** *Valeurs seuils des doses thermiques*

#### **I.4.1.2. Effets de la chaleur convective**

L'exposition d'une personne à un flux de chaleur convectif intense peut provoquer les phénomènes suivants :

- **-** Le coup de chaleur (hyperthermie).
- **-** La douleur et les brûlures de la peau.
- **-** La douleur et les brûlures de la région respiratoire.

Les brûlures thermiques de la région respiratoire par l'air contenant moins de 10% de vapeur d'eau par volume ne se produisent pas en l'absence des brûlures faciales de la peau. Par conséquent, les limites de tenabilité en ce qui concerne la douleur ou les brûlures de la peau sont normalement inférieures à celles considérées pour les brûlures thermiques de la région respiratoire. Cependant, dans une atmosphère saturée en vapeur d'eau, les brûlures thermiques de la région respiratoire peuvent se produire sur l'inhalation de l'air au-dessus de 60°C.

Concernant la peau non protégée, une température de l'air supérieure à 120°C peut engendrer rapidement (quelques minutes) des douleurs graves. En dessous de cette température, et en fonction de la durée d'exposition, des troubles liés à une hyperthermie peuvent apparaître.

#### **I.4.1.3. Effet du transfert de chaleur par conduction**

Le phénomène de conduction est physiologiquement important seulement lorsque la peau est en contact direct avec les surfaces chaudes (poignées de porte, etc.). Un contact d'une seconde avec le métal à 60°C peut causer des brûlures.

#### **I.4.2. Conséquences sur les matériaux**

Ce paragraphe consiste à réaliser une synthèse des effets thermiques sur les matériaux et les éléments de construction.

#### **I.4.2.1. Effets du flux thermique radiatif**

Le flux thermique incident, de nature radiative, conduit à l'échauffement du matériau. Lors de celui-ci, trois seuils peuvent être mis en évidence :

- **-** Premièrement, au-delà d'une certaine température, les propriétés mécaniques du produit considéré peuvent chuter.
- **-** Ensuite, au fur et à mesure que la température s'élève, le matériau commence à se dégrader et à produire différentes espèces.
- **-** A un certain niveau, le matériau s'enflamme. Le feed-back radiatif et convectif de la flamme vers le matériau permet alors de maintenir l'inflammation.

#### **I.4.2.2. Effet du transfert de chaleur par conduction**

D'une manière identique à l'effet de l'éclairement énergétique qui conduit à échauffer la surface du matériau exposé et de surcroît à une éventuelle inflammation, une élévation de température d'un matériau due à l'effet indirect de l'éclairement énergétique, principalement par transfert conductif, peut conduire à une dégradation des matériaux.

Cette dégradation peut se présenter sous la forme de :

- **-** Fusion du matériau pouvant conduire à le mettre en contact avec une surface chaude et donc à une inflammation.
- **-** Carbonisation ou pyrolyse du matériau pouvant conduire à une propagation des gaz inflammables émis vers une surface chaude.
- **-** Perte de résistance et ainsi chute de matériau ou de structure.
- **-** Émission de produits toxiques.

Les valeurs limites d'élévation de température pouvant engendrer une dégradation dépendant de chaque matériau.

#### **Conclusion**

Dans le cadre d'évaluation des risques, il convient de considérer que chacun des phénomènes décrits dans ce chapitre peut en générer un ou plusieurs autres. En particulier, des phénomènes générant une surpression ou une projection de missiles peuvent entraîner des fuites, déformations ou destructions nécessaires à un autre phénomène. De même, tout incendie ou flux thermique peut fournir l'énergie nécessaire à l'activation d'un autre phénomène dangereux susceptible de conduire à des effets thermiques durant plusieurs heures, voir plusieurs jours. Par conséquent, il apparaît indispensable de considérer pour le cas de phénomènes dangereux continus :

- **-** d'une part, un aléa thermique limité dans le temps imposant une mise en protection du bâtiment pour une certaine durée.
- **-** et d'autre part un aléa thermique susceptible de durer plusieurs jours pour une mise en protection permanente du bâtiment.

Le cas des phénomènes instantanés où l'impact est plus intense mais de très courte durée, sera traité à partir d'une analyse de la durée d'atteinte des critères définis pour la caractérisation du bâti dans le cas de phénomènes continus.

# **CHAPITRE II**

# **IDENTIFICATION DES DANGERS ET DES SCÉNARIOS D'ACCIDENTS**

#### **Introduction**

L'analyse de risques d'accidents technologiques majeurs (dont les conséquences pourraient excéder les frontières du projet) repose sur la détermination des dangers (dangerosité des produits, défaillances des systèmes, sources de bris, etc.) à partir desquels des scénarios d'accidents sont établis. Toutes les activités reliées au projet doivent être considérées (manutention, exploitation, transport, etc.).

L'identification des dangers et des scénarios d'accidents permet de recueillir l'information relative au projet à l'étude (installations, équipements, matières dangereuses, etc.) et au milieu dans lequel il sera situé. Cette étape consiste à identifier les dangers, identifier les éléments sensibles du milieu, réaliser la revue des accidents passés reliés à des entreprises ou des procédés similaires et établir les scénarios d'accidents.

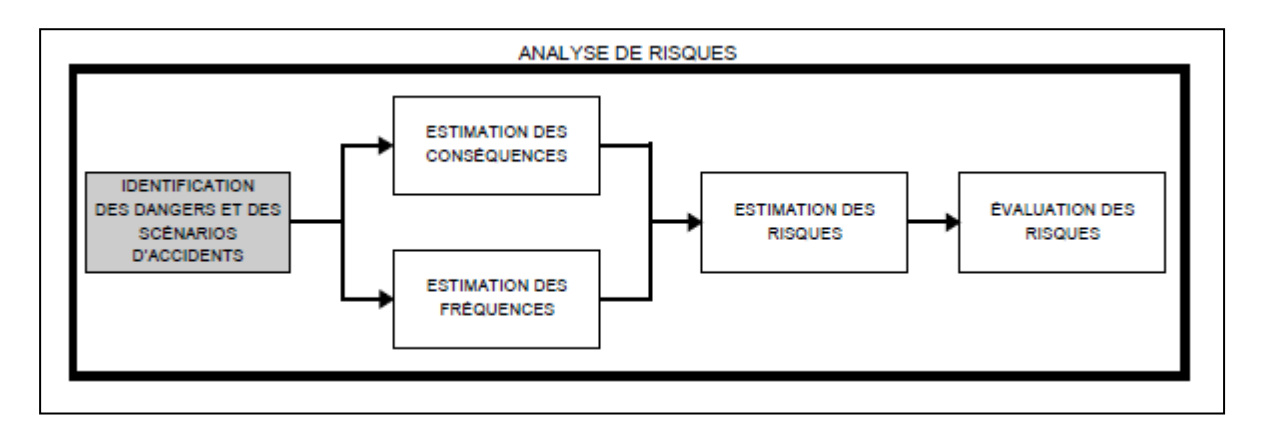

**Fig. II. 1 :** *analyse de risques*

#### **II.1. Identification des dangers**

Le danger est une propriété intrinsèque d'une substance, d'un agent, d'une source d'énergie ou d'une situation qui peut entraîner des conséquences indésirables.

L'identification des dangers vise à dresser l'inventaire des dangers liés à un projet, une installation, une activité. Elle fait appel à plusieurs sources d'information, dont notamment l'expérience, les codes en vigueur, les descriptions de procédés, les informations sur les matières dangereuses, etc.

Les dangers sont associés aux matières dangereuses nécessaires au projet, aux procédés et aux équipements ainsi qu'à la localisation géographique du projet.

#### **II.1.1.Dangers liés aux matières dangereuses**

Les matières dangereuses entreposées, manipulées, transportées, transformées, etc. peuvent être à l'origine d'accidents technologiques majeurs. une analyse de risques requiert la connaissance des matières dangereuses pouvant entraîner des situations accidentelles susceptibles de porter atteinte à la sécurité des personnes, à la qualité de l'environnement et à l'intégrité des structures.

Les dangers liés aux matières dangereuses découlent notamment des éléments suivants :

- les caractéristiques des matières : inflammabilité, toxicité, corrosivité, réactivité, etc.
- les quantités.
- les incompatibilités entre matières dangereuses.
- Les fiches signalétiques contiennent des informations essentielles à la connaissance des matières dangereuses. Ces fiches doivent être fournies dans l'étude d'impact.

La présence sur un site de plusieurs matières dangereuses, chacune en quantité inférieure au seuil indiqué, doit aussi être considérée. En effet, un nombre élevé de matières dangereuses différentes et/ou en quantités proches des quantités seuils peut notamment justifier que l'on considère ces matières lors de l'analyse de risques d'accidents technologiques. Le critère suivant peut être utilisé :

$$
\frac{q_1}{qs_1} + \frac{q_2}{qs_2} + \frac{q_3}{qs_3} + \dots + \frac{q_n}{qs_n} \succ 1
$$

où

qn = quantité de chaque matière dangereuse présente sur le site. qsn =quantité seuil pour chaque matière dangereuse présente sur le site. n = nombre de matières dangereuses présentes sur la liste et sur le site.

D'autres matières, absentes de la liste citée précédemment, peuvent être à l'origine d'accidents majeurs, notamment à la suite de l'incendie de celles-ci (par exemple, les pneus). Ces matières doivent être identifiées ainsi que les accidents potentiels associés.

#### **II.1.2.Dangers liés aux activités et conditions d'opération de l'installation**

Les activités peuvent être à l'origine de situations dangereuses, notamment la manutention, l'entreposage et le transport. Elles doivent être identifiées et le cas échéant mises en relation avec les matières dangereuses impliquées.

Les conditions d'opération peuvent être à l'origine de dangers ou augmenter le danger associé à des matières dangereuses. Par exemple, l'eau ne présente pas un danger en soi. Toutefois, si elle est utilisée sous forme de vapeur à haute pression, elle pourrait entraîner l'explosion des équipements la contenant. Il est important de considérer les conditions normales et anormales d'opération lors de l'identification des dangers.

#### **II.1.3.Dangers externes**

L'étude de danger présente une analyse sommaire des événements externes susceptibles de provoquer des accidents technologiques majeurs sur l'emplacement du projet. Tant les éléments ou événements d'origine naturelle (inondations, séismes, etc.) qu'humaine (usine voisine, déraillement de train, écrasement d'avion, etc.) sont considérés. Ces informations sont intégrées dans la planification d'urgence.

Le milieu environnant peut contenir des sources de dangers (Tableau II. 1) susceptibles d'engendrer des accidents sur le site de l'installation étudiée. Ces dangers doivent être considérés lors de l'analyse de risques technologiques afin d'en tenir compte dans le processus de réduction des risques, dans la planification de l'intervention d'urgence et dans le programme de gestion des risques et de la sécurité.

Ainsi, la présence d'usines, de rails, de réservoirs, etc. ainsi que le potentiel de catastrophes naturelles doivent être analysés afin de déterminer leur influence sur les fréquences d'occurrence d'accidents. Ces sources d'accidents peuvent être considérées de deux manières lors de l'analyse de risques.

Lorsque les fréquences d'occurrence des événements externes peuvent être estimées, l'analyse des événements externes peut être intégrée aux étapes d'estimation des fréquences et des risques présentées plus bas. Les événements externes sont alors considérés de la même façon que les événements internes causant les accidents technologiques majeurs.

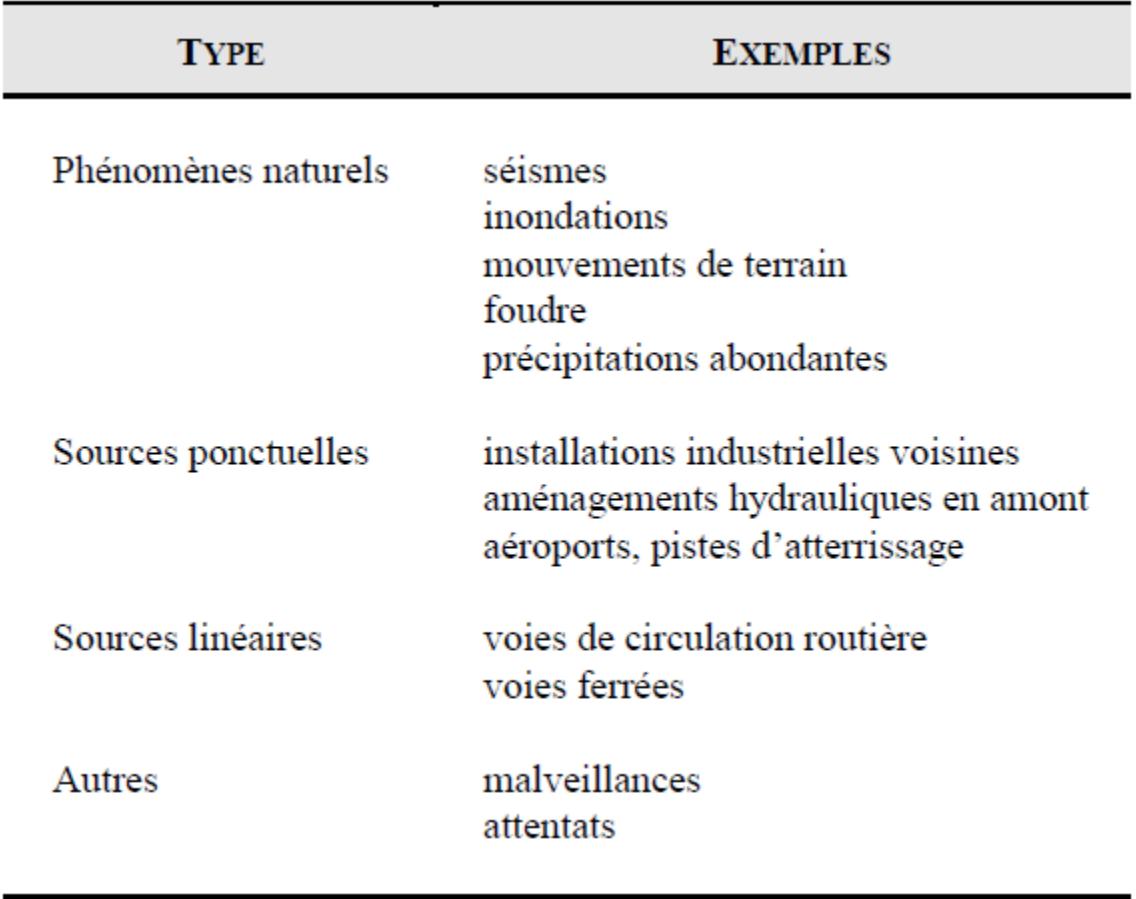

#### **Tab. II. 1 :** *Dangers externes*

Dans le cas contraire, il est possible de réaliser une analyse qualitative de l'influence de ces événements. Cette analyse complète l'analyse de risques en permettant la considération des événements externes ayant une influence sur les accidents technologiques potentiels.

L'American Institute of Chemical Engineers propose une approche spécifique pour réaliser une analyse des événements externes « External Events Analysis ».

#### **II.2. Identification des éléments sensibles**

L'analyse de risques accorde une attention toute particulière aux éléments sensibles du milieu pouvant être affectés lors d'un accident d'une façon telle que les conséquences pourraient être importantes ou augmentées (quartiers résidentiels, hôpitaux, sites naturels d'intérêt particulier, zonage, etc.).

Les éléments sensibles du milieu (Tableau II. 2) sont des composantes du milieu susceptibles d'être affectées par les conséquences d'un accident. Le terme récepteur (public ou environnemental) est aussi utilisé.

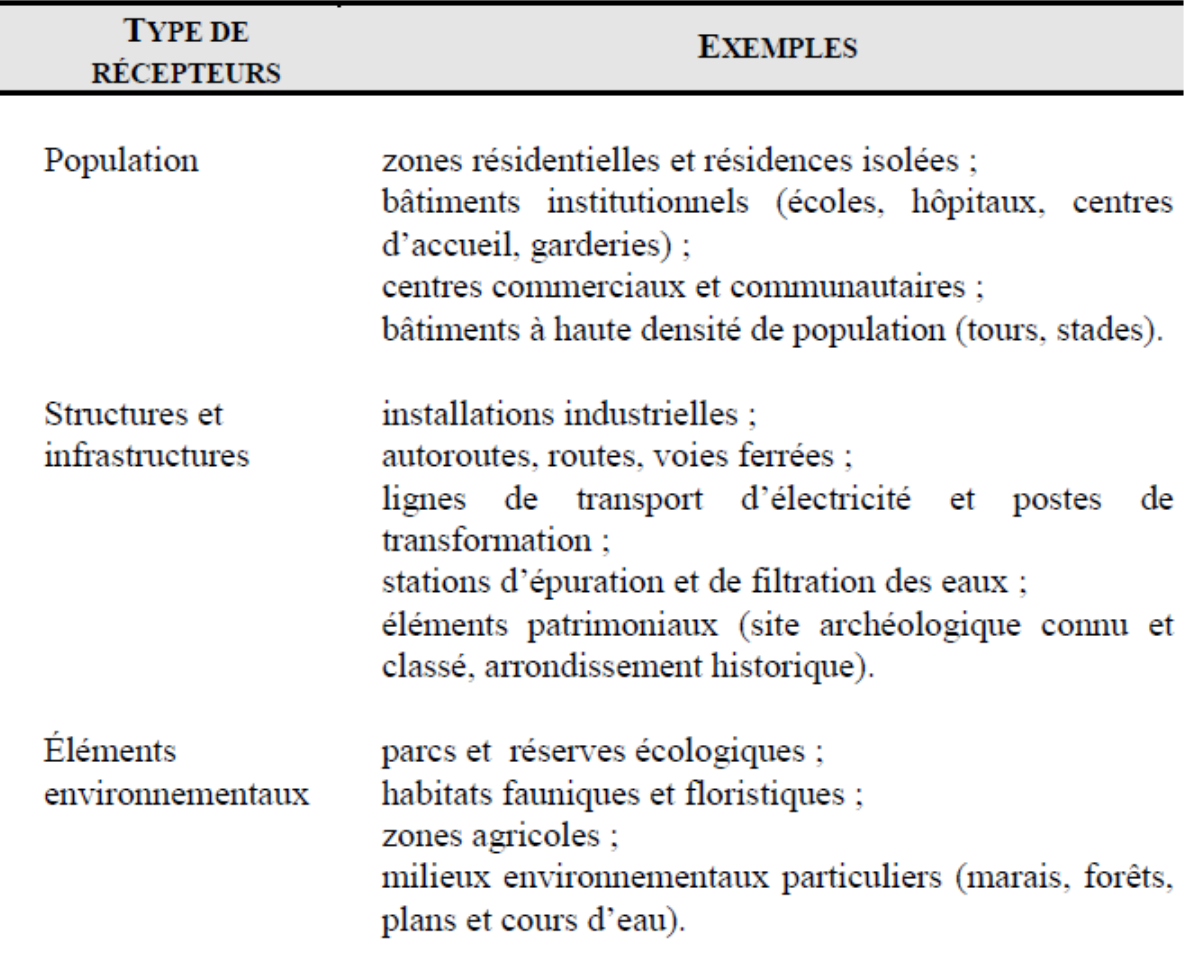

**Tab. II. 2 :** *Éléments sensibles du milieu*

La présence d'éléments sensibles pourrait :

- augmenter le nombre d'individus potentiellement atteints (par exemple, un centre commercial).
- résulter en la destruction ou l'altération d'éléments de grande valeur du patrimoine humain ou naturel (par exemple, un bâtiment historique, une réserve écologique ou une érablière).
- alourdir la tâche des intervenants lors d'un accident (par exemple, l'évacuation d'un hôpital).

 occasionner d'autres accidents découlant du premier (effet domino) (par exemple, un réservoir atteint par l'onde de choc d'une première explosion).

Ces éléments peuvent être cartographiés ou présentés sous forme de liste où est indiquée leur position géographique par rapport au site de l'installation étudié.

### **II.3. Revue des accidents passés**

Une revue des accidents passés apporte un éclairage complémentaire quant aux défaillances, incidents et accidents susceptibles de survenir. La connaissance des accidents passés offre un point de comparaison concret à l'exercice d'identification des dangers et des scénarios d'accidents.

L'initiateur de projet est invité à consulter les rapports d'accidents qui se sont produits dans des installations identiques ou similaires au projet étudié, les banques de données sur les accidents au travail et sur les accidents technologiques majeurs.

#### **II.4. Scénarios d'accidents**

# **II.4.1. Utilisation du scénario normalisé**

Si l'analyse démontre que le projet n'est pas susceptible d'engendrer des accidents technologiques majeurs, l'initiateur se contente d'utiliser les informations recueillies précédemment, dans le cadre de sa planification d'urgence.

De manière à démontrer l'absence de potentiel d'accidents technologiques majeurs, l'initiateur peut utiliser le concept de « scénario normalisé » ou celui de « pire scénario ».

Si l'initiateur ne peut pas démontrer l'absence de potentiel d'accidents technologiques majeurs, il poursuit la démarche d'analyse de risques. Il considère en détail les dangers et les scénarios d'accidents qui en découlent afin d'établir les conséquences et les risques associés.

L'utilisation de scénario normalisé vise à estimer les conséquences maximales en termes de population touchée, de territoires affectés (distances) et de niveau d'impact (décès, blessures, contamination), afin d'établir si le projet à l'étude peut être à l'origine d'un accident majeur. Les paramètres de calculs du scénario de pire cas (worst-case scénario) définis par l'EPA s'appliquent. De plus, tout autre scénario, dont les conséquences seraient potentiellement plus grandes que celles des scénarios normalisés doit être considéré. En effet, les particularités du projet pourraient faire en sorte que les scénarios normalisés ne soient pas les scénarios entraînant les pires conséquences.

Il peut être nécessaire de considérer notamment leur localisation afin d'établir si cela peut influencer les conséquences (par exemple, l'explosion d'un réservoir près de la limite de propriété pourrait entraîner des conséquences plus importantes pour le milieu environnant que celle d'un plus gros réservoir situé plus loin de ces limites).

Lorsque les conséquences maximales sont situées à l'intérieur du site, les caractéristiques liées au cas étudié n'amènent pas la matérialisation d'un scénario d'accident technologique majeur.

Une analyse détaillée de risques d'accidents technologiques majeurs n'est donc pas nécessaire.

Cependant, puisque des accidents potentiels peuvent avoir des conséquences importantes à l'intérieur des limites de l'installation, il est nécessaire de les gérer adéquatement à l'aide notamment de la mise en place de mesures de sécurité et d'une planification de l'intervention d'urgence.

Lorsque les conséquences maximales atteignent l'extérieur du site, un potentiel d'accident majeur est présent. Il faut alors identifier des scénarios d'accidents plus plausibles et procéder à une analyse plus détaillée des accidents potentiels, des conséquences et des risques majeurs.

Soulignons toutefois que si aucun élément sensible n'est présent sur le territoire affecté par les conséquences, il est possible de passer directement à l'étape de gestion des risques en utilisant les résultats associés aux scénarios définis précédemment. Dans ce cas, une attention particulière doit être portée à la planification subséquente de l'occupation des sols et des mesures d'urgence dans le cadre de la gestion des risques.

# **II.4.2. Élaboration des scénarios d'accidents**

À partir des informations recueillies sur le projet, les matières dangereuses présentes, les quantités en cause et les accidents passés, l'élaboration des scénarios d'accidents permet d'établir la liste des événements anormaux susceptibles de survenir. Des méthodes qualitatives, développées au fil des ans, permettent l'identification des séquences d'événements menant à la matérialisation d'accidents technologiques majeurs. L'American Institute of Chemical Engineers (AiChe) souligne notamment le rôle joué par les méthodes HAZOP, FMEA, What-if, et les listes de contrôle lors de l'identification des dangers, des événements initiaux et des accidents qui en découlent.

#### **II.5. Estimation des conséquences**

L'analyse de risques comprend alors l'estimation des conséquences liées aux scénarios d'accidents. Cette étape permet de connaître les zones à l'intérieur desquelles la sécurité des populations environnantes et l'intégrité de l'environnement naturel et humain pourraient être affectées, ainsi que la présence d'éléments sensibles identifiés précédemment. Ces informations sont retenues pour la planification d'urgence.

L'estimation des conséquences liées aux scénarios d'accidents retenus permet d'établir et de quantifier les impacts de ces événements sur le milieu environnant.

24

Les conséquences d'un scénario d'accident se définissent à l'aide de deux notions : les caractéristiques de l'accident et son impact. Les caractéristiques de l'accident sont celles pouvant générer un effet négatif sur les éléments sensibles du milieu. L'impact définit cet effet. Par exemple, lors d'un incendie (événement accidentel), la radiation thermique (caractéristique) entraîne des brûlures (impact) aux individus exposés.

Quatre types d'événements accidentels sont généralement considérés :

- les déversements.
- les nuages toxiques.
- les incendies.
- les explosions.

Les conséquences (caractéristique et impact) de chaque accident potentiel sont quantifiées puis évaluées. Finalement, l'influence des effets domino sur les conséquences des accidents est analysée.

#### **II.6. Les accidents potentiels**

#### **II.6.1. Les déversements**

Un déversement a lieu lorsqu'il y a perte de confinement d'un produit dangereux liquide ou solide. Les caractéristiques d'un déversement (quantité, durée, localisation, etc.) sont fonction notamment de la nature du produit, des conditions de la perte de confinement (grosseur et localisation de la fuite, présence d'un bâtiment, etc.) et des caractéristiques du sol.

Un déversement peut entraîner notamment la contamination du sol et de l'eau, la destruction de la faune, de la flore, d'habitats terrestres et aquatiques, du milieu naturel ainsi que la perturbation d'activités humaines. Les caractéristiques du produit ainsi que le cheminement potentiel du déversement sont des informations importantes pour établir les impacts appréhendés sur le milieu récepteur. La présence d'un cours d'eau, d'un plan d'eau ou d'un réseau
d'égouts à proximité doit être considérée puisqu'elle peut favoriser le déplacement du produit déversé et augmenter son rayon d'influence.

Un déversement peut aussi être à l'origine d'un nuage toxique, si le produit est toxique et volatil, d'un incendie ou d'une explosion si le produit est inflammable.

## **II.6.2. Les nuages toxiques**

Un nuage toxique est formé lorsqu'il y a perte de confinement d'un produit toxique gazeux à température et pression ambiantes (par exemple l'ammoniac) ou d'un produit toxique volatil (par exemple l'acide chlorhydrique). Il peut aussi être formé à la suite de la réaction entre des matières incompatibles dans un procédé découlant d'une perte de contrôle ou de l'introduction accidentelle d'une matière indésirable dans un procédé. Les caractéristiques du nuage toxique (dimensions, durée, localisation, etc.) sont fonction notamment de la nature des produits, des réactions, des conditions de perte de confinement (grosseur et localisation de la fuite, présence d'un bâtiment, etc.) et des conditions météorologiques. Des modèles de dispersion atmosphérique permettent de connaître les concentrations du nuage toxique en fonction de la distance et du délai écoulé, en tenant compte notamment des conditions météorologiques et de la topographie.

La zone d'impact d'un nuage toxique est définie à l'aide des concentrations à partir desquelles un effet indésirable sur la vie ou la santé serait observé. Ces concentrations et l'effet sur les récepteurs sont disponibles dans les fiches signalétiques et dans la littérature (par exemple AIHA, NIOSH etc.).

Un nuage toxique peut aussi résulter d'un incendie et être formé des produits de dégradation des produits enflammés. La connaissance des produits créés lors de la combustion est alors nécessaire. Cette composition varie selon la nature des matières en feu, entraînant une étape supplémentaire d'identification des

composés générés lors de l'incendie. Les fiches signalétiques peuvent contenir des informations concernant la nature des produits dangereux susceptibles d'être générés lors de la combustion du produit faisant l'objet de la fiche.

## **II.6.3. Les incendie**

Un incendie résulte de l'inflammation d'une substance à l'intérieur de son confinement (feu de réservoir d'hydrocarbures) ou à la suite d'une perte de confinement (feu de nappe, feu en chalumeau). Outre la possibilité d'un nuage toxique, un incendie émet de la chaleur (radiation thermique) mesurée en kilowatts par mètre carré (kW/m²). L'intensité des radiations thermiques est maximale au niveau de l'incendie et diminue en fonction de la distance. Les récepteurs exposés subissent alors des brûlures dont l'importance varie selon la distance de l'incendie, sa durée et la localisation des récepteurs (intérieur ou extérieur d'une structure).

Les zones d'impact sur les récepteurs sont définies à partir des radiations thermiques émises par l'incendie. Par exemple, après 40 secondes, un individu exposé à une radiation thermique de 5 kW/m² pourrait subir des brûlures au second degré (EPA). Ce niveau de radiation définit la zone où les individus pourraient subir des blessures sérieuses. Une radiation thermique de 13 kW/m² pourrait entraîner un décès en 30 secondes. Pour les boules de feu, une durée inférieure à 30 secondes explique qu'une radiation thermique de 25 kW/m² puisse être utilisée. Des formules et des abaques reliant l'intensité des radiations thermiques et les impacts sur les récepteurs sont disponibles dans la littérature (TNO).

Le Tableau II. 3 : présente les seuils d'effets (radiations thermiques à partir desquelles des effets pourraient être observés) recommandés pour l'estimation des conséquences menaçant la vie et pour la planification des mesures d'urgence. Un seuil d'effets différent de ceux indiqués au tableau doit être justifié.

27

| <b>SEUILS D'EFFETS</b>                                                                                    | <b>SEUIL POUR LA PLANIFICATION</b> |
|----------------------------------------------------------------------------------------------------|------------------------------------|
| <b>MENACANT LA VIE</b>                                                                                    | D'URGENCE                          |
| 13 kW/ $m2$ pour les feux autres<br>que la boule de feu $\,$<br>$25~\mathrm{kW/m}^2$ pour la boule de feu | 5 $\text{kW/m}^2$                  |

**Tab. II. 3 :** *Seuils d'effets associés aux feux*

## **II.6.4. Les explosions**

Une explosion résulte de l'inflammation d'un mélange explosif, de la réaction violente entre deux matières ou de l'expansion très rapide d'une substance dans certaines conditions. Les poussières peuvent aussi être à l'origine d'explosions importantes.

Les surpressions qui résultent de l'onde de choc créée se calculent en livres par pouce carré (psi : pound per square inch) ou en millibars (mb). La surpression est maximale à proximité de l'explosion et diminue en fonction de la distance. Les récepteurs exposés subissent, selon leur nature, des effets mécaniques (par exemple, rupture de tympan ou lacérations cutanées pour la population, écroulement et éclatement de fenêtres pour les structures). L'importance de ces effets varie notamment selon la localisation des récepteurs, la distance de l'explosion et la présence à l'intérieur ou à l'extérieur d'une structure.

Les zones d'impact sur les récepteurs sont définies à partir des surpressions issues de l'explosion. Ainsi, un individu exposé à une surpression de 1 psi pourrait subir des blessures à cause de dommages aux structures, notamment l'éclatement de fenêtres ou la chute de débris (EPA). Ce niveau de surpression définit la zone où les individus pourraient subir des blessures sérieuses.

Des dommages importants aux maisons, observés à des surpressions de l'ordre de 2 à 3 psig, pourraient entraîner des décès. Des formules et des abaques reliant les surpressions et les impacts sur les récepteurs sont disponibles dans la littérature. (TNO).

Le Tableau II.4 : présente les seuils d'effets (surpressions à partir desquelles des effets pourraient être observés) recommandés pour l'estimation des conséquences menaçant la vie et pour la planification des mesures d'urgence reliées aux surpressions. Un seuil d'effets différent de ceux indiqués au tableau doit être justifié.

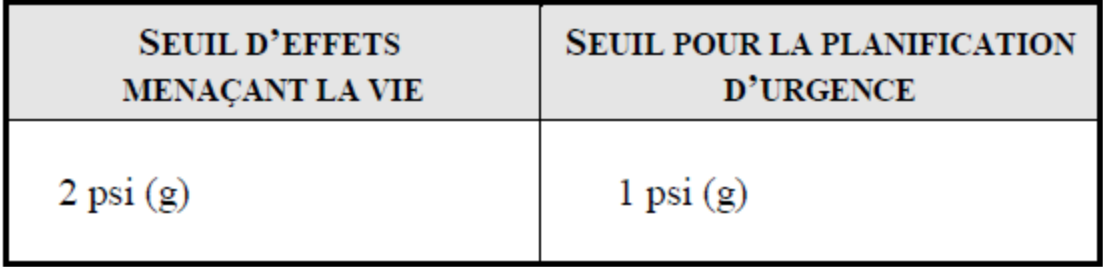

#### **Tab. II.4 :** *Seuils d'effets associés aux surpressions*

Les explosions confinées entraînent la projection de fragments qui, lorsqu'ils atteignent des récepteurs, peuvent entraîner des conséquences importantes. À cause du caractère aléatoire des fragments émis lors d'explosions confinées (nombre, forme, direction, etc.), il est difficile d'établir les points de chute des fragments. Il est cependant possible d'estimer la distance de projection maximale de débris à la suite d'observations découlant d'explosions confinées.

## **II.7. Calculs des conséquences**

La conséquence d'un scénario d'accident est établie en deux étapes :

(1) les caractéristiques sont déterminées à partir de la modélisation de l'accident.

(2) l'impact est établi en modélisant l'effet de ces caractéristiques sur les éléments sensibles du milieu.

La modélisation de l'accident permet de décrire les phénomènes physicochimiques successifs (fuite, dispersion atmosphérique, inflammation, combustion) menant à l'accident et de calculer les caractéristiques de l'accident qui provoquent l'impact sur les éléments sensibles du milieu.

Par la suite, la modélisation de l'impact sur les éléments sensibles du milieu permet d'établir comment les causes influenceront les éléments du milieu (picotements des yeux, intoxication, asphyxie, brûlures, lésions, blessures, décès, destruction matérielle, contamination, etc.).

Le Tableau II. 5 : présente les accidents potentiels et les conséquences générées. Les conséquences peuvent être calculées à l'aide de tables ou à l'aide de modèles mathématiques permettant la modélisation des accidents potentiels et de leurs conséquences. Des logiciels permettent une automatisation de certaines approches de calcul, tels que ALOHA et PHAST.

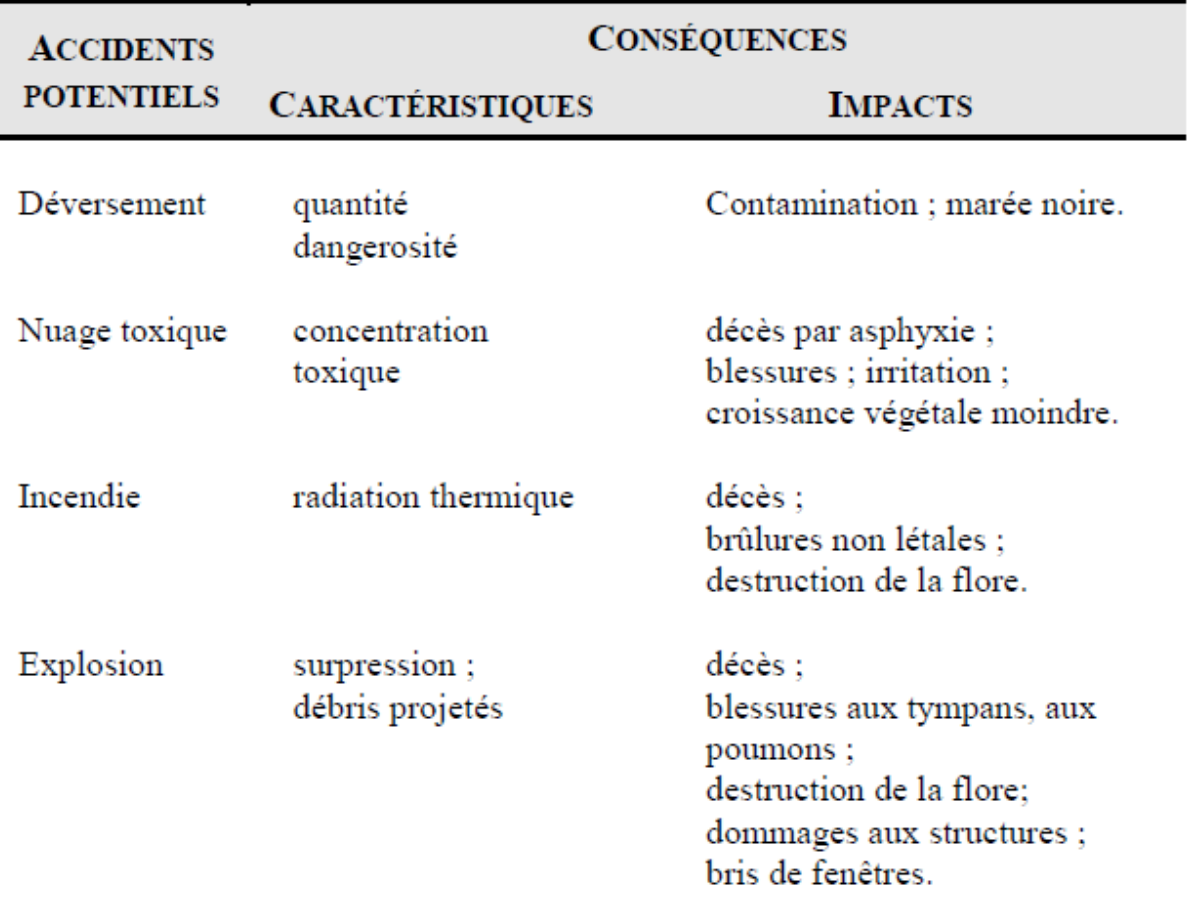

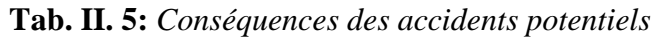

#### **II.7.1. Effets domino**

Les effets domino découlent de la proximité relative d'éléments pouvant occasionner une réaction en chaîne à la suite d'un premier événement accidentel. Un fragment issu de l'explosion d'un réservoir pourrait entraîner la perforation d'un réservoir sur un site voisin et provoquer ainsi l'émission d'un nuage toxique.

Il importe donc d'analyser les conséquences des accidents et leur influence sur les équipements adjacents afin d'évaluer le potentiel d'accidents en chaîne et d'adapter l'aménagement du territoire et les mesures de protection et de prévention.

## **II.7.2. Evaluation des conséquences**

L'évaluation des conséquences permet l'identification des scénarios d'accidents problématiques et des équipements, procédures ou procédés impliqués. Ainsi, des modifications peuvent être apportées au projet afin de réduire les conséquences des accidents potentiels : la réduction des inventaires de matières dangereuses, la modification des substances et des procédés, le réaménagement des équipements, etc. De plus, la connaissance des conséquences permet de mettre en place des mesures de gestion touchant la prévention, la planification et l'intervention en cas d'urgence.

Les conséquences doivent être analysées en considérant l'utilisation des sols et les impacts potentiels en cas d'accident. Par exemple, la présence d'une résidence pour personnes âgées dans une zone où des conséquences sérieuses sur la santé (blessures) seraient observées en cas d'accident augmente les impacts potentiels puisque ces personnes sont généralement plus sensibles et plus difficiles à évacuer rapidement.

Les scénarios d'accidents dont les conséquences sont restreintes au site ne présentent pas de risque pour le milieu environnant. Il importe cependant de les gérer adéquatement dans un contexte de sécurité sur le site même.

31

Les scénarios d'accidents ayant des conséquences hors site sont à l'origine des risques pour le milieu environnant. Aussi, le plan de mesures d'urgence doit contenir des scénarios d'intervention qui considèrent les conséquences sur la santé. Pour ces scénarios, il peut aussi être souhaitable de calculer et analyser leur fréquence d'occurrence afin d'améliorer notamment la fiabilité des systèmes et contribuer à la réduction des risques d'accidents.

#### **II.8. Estimation des fréquences**

Lorsqu'il y a des éléments sensibles dans les zones pouvant être affectées, l'analyse comporte en plus une estimation des fréquences d'occurrence afin d'établir les risques liés au projet.

Le calcul de la fréquence d'occurrence permet d'établir la possibilité qu'un accident se produise et la possibilité que des éléments sensibles du milieu soient affectés par les conséquences découlant de cet accident. Ainsi, il faut d'abord établir la fréquence d'occurrence de l'événement accidentel et ensuite établir si des éléments sensibles du milieu peuvent ou non être touchés par les conséquences de l'accident.

## **II.8.1. Fréquence d'occurrence de l'accident**

La fréquence d'occurrence d'un scénario d'accident dépend de la fiabilité des équipements impliqués et de la séquence d'événements générant l'accident. La fréquence d'occurrence d'un scénario d'accident peut être disponible directement à la suite d'observations répétées de situations accidentelles et grâce à la tenue de données statistiques. Par exemple, la fréquence d'occurrence de la perte de confinement de réservoirs pressurisés est documentée.

Lorsque la fréquence d'occurrence des scénarios d'accidents n'est pas directement disponible, il faut décomposer le scénario en événements dont la fréquence ou la probabilité d'occurrence est connue. Pour ce faire, les méthodes des arbres de défaillances et d'événements sont souvent utilisées.

Les taux de défaillances et probabilités d'occurrence utilisés dans ces arbres peuvent être trouvés dans la littérature spécialisée notamment en fiabilité des systèmes, sûreté de fonctionnement, taux d'accidents et risques.

À la suite de l'évaluation des fréquences, il peut y avoir rétroaction afin d'apporter des modifications au projet. Les modifications apportées ont pour but de réduire la fréquence des accidents potentiels notamment en augmentant la fiabilité des équipements et des systèmes. Les changements d'équipements, l'ajout d'équipements de contrôle et d'alarme et leur redondance sont autant de mesures qui contribuent à la réduction des fréquences d'occurrence d'accidents.

## **II.8.2. Probabilité qu'un récepteur soit touché**

Lors d'un accident, le milieu environnant est touché à des degrés divers, notamment selon le type d'accident, la distance, les conditions météorologiques, les caractéristiques des éléments sensibles, etc.

## **II.9. Estimation des risques**

Lorsqu'il y a des éléments sensibles dans les zones pouvant être affectées, les risques liés au projet sont estimés. Les risques ainsi estimés sont indiqués selon leur position géographique en fonction de l'emplacement du projet.

Le risque est l'effet combiné d'une fréquence d'occurrence d'un événement et des conséquences de cet événement. Le risque associé à une installation est la somme des risques de tous les événements accidentels qui ont pour origine cette installation.

Lors de l'estimation des risques associés à une installation, le risque peut être calculé pour chaque type de conséquences (décès, blessures irréversibles, perte d'habitats, etc.). La somme des risques de décès de tous les événements accidentels sera réalisée afin d'établir le risque de décès associé à l'installation. Il en est de même pour le risque de blessures irréversibles, puis le risque de perte

d'habitats, etc. Puisque les barèmes de risques acceptables portent principalement sur les risques de décès, ce dernier est généralement calculé.

Il existe diverses façons d'exprimer mathématiquement le risque, notamment le risque individuel et le risque collectif.

Le risque individuel est le risque annuel qu'a un élément du milieu situé à un endroit donné, de subir la conséquence considérée, généralement le décès. Ce risque est fonction de la conséquence, de la fréquence d'occurrence de l'accident et de la probabilité que l'élément du milieu soit affecté par cette conséquence. Par exemple, ce type de risque permet de connaître le risque de décès pour un individu au cours d'une année à cause de la présence d'une industrie, si cet individu reste au même endroit au cours de cette année. Le risque individuel peut être présenté mathématiquement comme suit :

Pour un scénario d'accident donné a, le risque individuel R à un endroit donné  $(x,y)$  est :

 $R_{a.x,y} = C_{a.x,y} \times F_a \times P$ Où

Ra,x,y, est le risque individuel aux coordonnées (x,y) causé par le scénario d'accident a.

Ca,x,y est la conséquence aux coordonnées (x,y) causée par le scénario d'accident a.

Fa est la fréquence d'occurrence du scénario d'accident a.

P est la probabilité que l'élément du milieu soit affecté par la conséquence (ce terme permet de tenir compte de situations particulières, par exemple, les individus à l'intérieur seront protégés des conséquences d'un incendie).

Le risque individuel total à un endroit donné (x,y) est la somme des risques individuels à cet endroit pour les n scénarios d'accidents identifiés, soit :

$$
R_{x,y} = \sum_{a=1}^{n} R_{a,x,y}
$$

La connaissance du risque individuel mis en relation avec le territoire potentiellement affecté permet d'évaluer les risques. Aussi, le risque individuel est souvent retenu dans les analyses de risques technologiques.

Le risque collectif est la relation entre la fréquence d'occurrence d'un accident et le nombre de personnes subissant l'impact (généralement le décès) de l'accident, dans une population donnée.

Son calcul est complexe puisqu'il demande la connaissance de l'occupation des sols et des mouvements de population dans le temps (présence selon l'heure de la journée, selon le jour de la semaine, selon les saisons), afin d'établir le profil de la population exposée. Ce type de risque nous informe notamment de la probabilité qu'un accident à l'usine étudiée ait lieu au cours d'une année et occasionne le décès de plus de « x » individus.

# **II.10. Évaluation des risques**

Les risques ainsi estimés sont indiqués selon leur position géographique en fonction de l'emplacement du projet. Une discussion quant aux risques est présentée.

L'évaluation des risques est l'étape où le jugement s'ajoute aux résultats de l'estimation des risques dans le processus de prise de décision.

Afin de guider l'évaluation des résultats de l'estimation des risques, il existe des barèmes de risques acceptables : niveaux de risques acceptables adoptés par des législations ou ceux proposés par des organismes soucieux de la gestion des risques.

À cette comparaison avec des niveaux de risques, il faut ajouter la considération des valeurs de la population et sa perception du risque. Pour jauger cet aspect, l'initiateur d'un projet peut recourir à des rencontres publiques afin de présenter et de discuter des dangers et des risques.

La notion d'incertitude doit demeurer présente à l'esprit tout au long de l'évaluation des risques.

Aucune analyse de risques ne fournit une valeur exacte et absolue des risques ; les résultats obtenus fournissent plutôt une indication du niveau de risques associé à l'installation et ses composantes. Aussi, l'utilisation des résultats de l'analyse de risques devrait viser l'amélioration de la sécurité en orientant les efforts de réduction des risques vers les composantes les plus à risque des systèmes et le développement de programmes de gestion et de contrôle des risques complets et appropriés.

L'essentiel de la démarche vise à réduire les risques à un niveau minimal et acceptable. Pour ce faire, des modifications peuvent être apportées au projet à l'étude afin de réduire les conséquences des accidents potentiels ou leur fréquence de réalisation. Les risques résiduels, qui subsistent après la mise en œuvre de mesures de réduction des risques, doivent par la suite être gérés adéquatement.

#### **Conclusion**

L'analyse de risques d'accidents technologiques majeurs s'inscrit dans un cheminement plus large de gestion des risques. Sa réalisation permet de connaître les accidents potentiels associés à l'implantation ou la présence d'une installation. La connaissance des conséquences et des risques pour les populations, l'environnement et les territoires environnants contribue à une meilleure gestion de ceux-ci par leur réduction, la mise en place de mesures de sécurité et d'atténuation, la mise sur pied d'une planification des mesures d'urgence et d'un programme de gestion de risques adapté à la nature des accidents potentiels majeurs identifiés.

# **CHAPITRE III**

## **PRESENTATION D'OUTILS DE CALCULE**

#### **III.1. Présentation du logiciel de simulation ALOHA**

CAMEO-ALOHA est un logiciel utilisable pour des situations d'urgence. Il a été développé conjointement par les 2 entités américaines suivantes : "Environmental Protection Agency's Office of Emergency Prevention, Preparedness and Response" (EPA) et le "National Oceanic and Atmospheric Administration's Office of Response and Restoration" (NOAA).

ALOHA modélise la dispersion atmosphérique de gaz neutre, par un module basé sur l'approche gaussienne, et de gaz plus lourd que l'air au moyen d'un module de gaz dense. ALOHA permet notamment la modélisation d'émissions à partir de flaques en ébullition ou non, de réservoirs sous pression de gaz ou de liquide, de réservoirs liquides non pressurisés, de réservoirs contenant des gaz liquéfiés, de conduite de gaz sous pression.

#### **Les modules**

Le logiciel est composé de deux modules :

- Le module CAMEO, qui contient principalement des bases de données chimiques et toxicologiques

- Le module ALOHA ("Areal Locations of Hazardous Atmospheres") qui est un programme informatique permettant d'évaluer, dans des situations d'urgence, la dispersion atmosphérique, de composés rejetés dans des conditions accidentelles. Ce programme prend en compte les propriétés toxicologiques et physiques des polluants ainsi que les caractéristiques de la zone d'étude telles que les conditions atmosphériques et les conditions de rejets.

## **Les modèles de dispersion**

ALOHA utilise un modèle gaussien pour la dispersion atmosphérique des gaz neutres et dispose d'un module complémentaire ALOHA-DEGADIS pour les gaz lourds.

## **III.1.1. Les entrées**

Les paramètres d'entrée renseignent la localisation de l'accident, la substance chimique mise en cause, les conditions atmosphériques, les caractéristiques du site et du gazoduc ainsi que les conditions de rejet.

## **Entrées :**

- localisation du site : coordonnées GPS (longitude, latitude, altitude)

- date et heure de l'accident
- produit chimique étudié (base de données)

- conditions atmosphériques : vitesse, direction du vent et hauteur à laquelle est faite la mesure, température de l'air, humidité relative de l'air, classe de stabilité, inversion de température, couverture nuageuse

- caractéristiques du rejet : rugosité du sol, état du rejet (produit enflammé ou non), pression et température en entrée de la canalisation

- caractéristiques du gazoduc : diamètre intérieur, longueur, type de surface intérieure de la canalisation

# **III.1.2. Les sorties**

Les sorties graphiques du logiciel sont constituées par :

- les évolutions temporelles de la valeur du débit (graphes 1D)

- les évolutions temporelles de la concentration et de la dose à un point donné (graphe 2D)

- la trace au sol de la concentration (graphe 2D)

#### **III.1.3. Limites**

La justesse des résultats obtenus par ALOHA dépend bien évidemment de la qualité de l'information fournie en entrée. Cependant, bien que les valeurs en entrée soient des plus précises, ALOHA, comme tout autre modèle, peut ne pas être fiable dans certaines situations, et ne peut modéliser certains types de dégagement chimique.

Les résultats d'ALOHA sont particulièrement incertains dans les conditions suivantes :

#### **III.1.3.1. Vitesse de vent très faible**

En effet, la direction du vent est moins prévisible quand la vitesse du vent est faible. Or, la zone de menace obtenue représente le lieu du nuage de pollution seulement si la direction du vent ne change pas par rapport à la valeur entrée.

ALOHA prédit à environ 95% du temps que le vent ne changera pas suffisamment de direction pour déplacer progressivement le nuage de polluants en dehors d'une zone de menace définie par des deux lignes en pointillés. Plus grande est la zone entre les lignes, moins la direction du vent est prévisible et plus il est probable qu'elle change considérablement.

A la vitesse de vent la plus basse acceptable par ALOHA (environ 1m.s-1 à une hauteur de 3m), ces lignes forment un cercle qui indique que le vent peut souffler dans n'importe quelle direction.

## **III.1.3. 2. Changement de direction du vent**

ALOHA fait l'hypothèse que la vitesse du vent et la direction sont constantes (à n'importe quelle hauteur) sur toute la zone de libération du produit chimique.

ALOHA s'attend à ce que le sol sous le nuage de dispersion soit plat et libre de tout obstacle. En réalité le vent change de vitesse et de direction. En zone urbaine, le vent autour des immeubles entraine des tourbillons et change de direction et de vitesse, modifiant la forme et le mouvement du nuage. Les rues bordées d'immeubles peuvent générer un « canyon » qui entrave le nuage dispersif. ALOHA ignore ces effets quand il modélise la courbe de zone de menace.

## **III.1.3.3. Présence d'obstacles et relief**

La topographie du site et la présence d'obstacles ne sont pas prises en compte. ALOHA considère que le sol en dessous d'une fuite de réservoir ou une flaque est plat et dépourvu d'obstacles. Ainsi le liquide s'épand uniformément dans toutes les directions.

## **III.1.3 .4. Condition atmosphérique très stable**

Sous les conditions atmosphériques les plus stables, il y a généralement très peu de vent et quasiment pas de mélange du nuage polluant avec l'air environnant.

Les concentrations de gaz dans le nuage peuvent s'accumuler dans des vallées ou des dépressions et persister sur de longues périodes de temps, même à des distances éloignés du point de source. ALOHA ne prend pas en compte les accumulations de grandes concentrations de gaz dans des régions à basse altitude. Pour l'estimation des concentrations, ALOHA suppose que le produit chimique dégagé dans l'atmosphère est immédiatement mélangé, ainsi la concentration ressemble à une courbe en forme de cloche à travers le nuage (la plus forte concentration est dans le sens du vent le long de la ligne médiane). Même si ce n'est pas exactement ce qui se produit dans un dégagement chimique, cette prévision « Gaussienne » est assez caractéristique et fourni des estimations convenables de la concentration dans la plupart des cas.

## **III.1.3.5. Présence de mélanges gazeux**

ALOHA peut calculer le terme source et la dispersion à partir de composés purs où de solutions liquides mais ne modélise pas les mélanges gazeux. Il est en effet difficile pour tout modèle de prédire correctement le comportement d'une solution ou d'un mélange de composés car la prédiction des propriétés chimiques est délicate.

ALOHA a été conçu pour modéliser le dégagement et la dispersion de produits chimiques purs et de quelques solutions, l'information dans la bibliothèque des produits chimiques n'est pas valide pour des mélanges de produits.

#### **III.1.3 .6. Répartition de la concentration près de la source**

ALOHA fourni des concentrations qui sont des moyennes sur des périodes de temps de l'ordre de quelques minutes. ALOHA prédit que les concentrations moyennes seront plus grandes près du point de source et le long de la ligne centrale du nuage de polluants, et diminueront lentement et graduellement dans le sens du vent direct et latéral. Cependant, autour de la source, les tourbillons entrainent le nuage de façon imprévisible, causant à tout moment une concentration de gaz haute en un point et basse en un autre.

Toutefois, les concentrations moyennes se comportent approximativement comme ALOHA le prédit. En effet, le nuage se déplace dans la direction du vent à partir de la source, les tourbillons tendent à uniformiser les concentrations dans le nuage et deviennent ainsi plus semblables aux prédictions d'ALOHA.

#### **III.1.3 .7. Présence de sous-produits issus de feux**

ALOHA ne prend pas en compte les sous-produits de combustion (par exemple, la fumée) ou les réactions chimiques. La fumée issue d'un feu, chauffée, s'élève avant de suivre le sens du vent. ALOHA ne représente pas cette élévation initiale. ALOHA suppose qu'un nuage chimique se dispersant ne réagit pas avec les gaz qui constituent l'atmosphère, tels que l'oxygène et la vapeur d'eau. Or, de nombreux produits chimiques réagissent avec l'air sec ou humide, l'eau, autres composés, ou même entre eux. A cause de ces réactions chimiques, le composé qui se disperse dans le sens du vent peut-être très différent du composé qui s'échappe à l'origine du confinement. Dans certains cas, cette différence peut-être suffisamment importante pour rendre les prédictions de dispersion d'ALOHA incorrectes.

#### **III.1.3 .8. Présence de débris dangereux**

Si un dégagement chimique induit une explosion, il y aura des débris volants issu du conteneur et la zone environnante. ALOHA ne modélise pas les trajectoires de fragments dangereux.

## **III.1.3 .9. Présence de particules**

ALOHA ne prend pas en compte le processus qui affecte la dispersion des particules.

## **III.1.3 .10. Présence d'aérosols**

ALOHA suppose leur évaporation immédiate aux abords de la fuite. Les aérosols ne sont donc pas modélisés.

## **III.1.3 .11. Autres limites**

Certains des phénomènes qui se situent au niveau du point de rejet ou dans le champ proche ne sont pas pris en compte, tel les phénomènes de jets, par conséquent ALOHA n'affiche pas de résultats à des distances inférieures à 100 m. L'élévation des gaz chaud ou légers n'est pas pris en compte.

Les rejets à partir de conduite liquide ne sont pas modélisés.

ALOHA ne calcule pas la réactivité chimique, il décrit cependant le type de réactions et les produits attendus.

# **III.1.4. Mise en place du scénario sous ALOHA**

La mise en place du scénario est très simple. Il suffit de suivre les étapes suivantes :

## **III.1.4 .1. Lieu de l'accident : "location"**

Il faut rentrer les informations relatives au lieu soit à travers la base de données existantes soit en renseignant les coordonnées GPS du lieu.

# **III.1.4 .2. Infrastructure : "building"**

Les infrastructures ne concernent par la zone de stockage du produit chimique mais le type de bâtiment qui pourrait se trouver dans le nuage du polluant après l'accident. Avec cette option, ALOHA peut calculer le taux d'infiltration du polluant dans les bâtiments.

# **III.1.4 .3. Choix du produit chimique : "chemical"**

Cette étape permet de sélectionner le composé chimique souhaité.

### **III.1.4 .4. Description des conditions météorologiques "atmospheric option"**

Dans cette option, il faut remplir les champs suivants :

Vitesse du vent :

Direction du vent :

Hauteur de mesure du vent :

Rugosité du sol :

Couverture nuageuse :

Température de l'air :

Inversion de température :

Humidité :

Les fenêtres d'application dans lesquelles il faut remplir ses caractéristiques sont les suivantes :

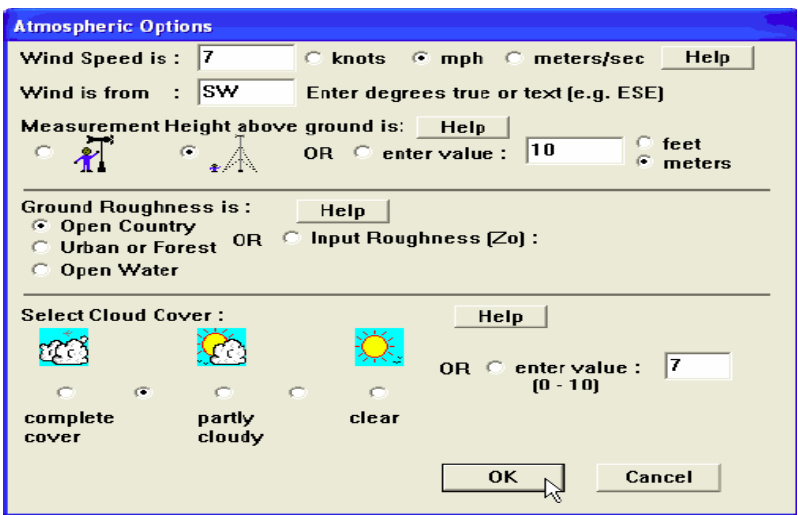

**Fig. III.1 :** *Fenêtre d'application "atmospheric option" 1*

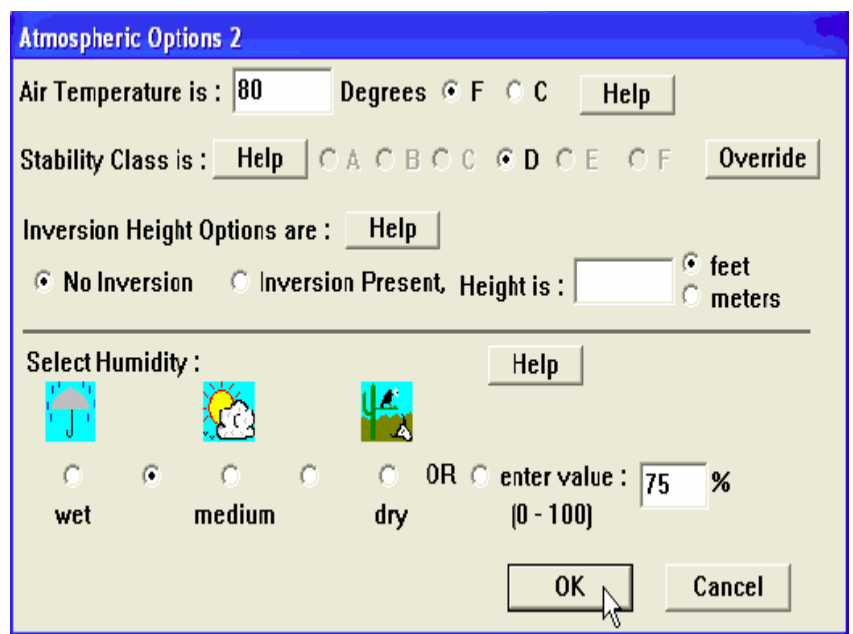

**Fig. III.2 :** *Fenêtres d'application "atmospheric option" 2*

#### **III.1.4 .5. Description de la source : "source"**

Cette option permet de définir la provenance du polluant. Nous choisissons l'option correspondant à notre cas comme le montre la figure suivante:

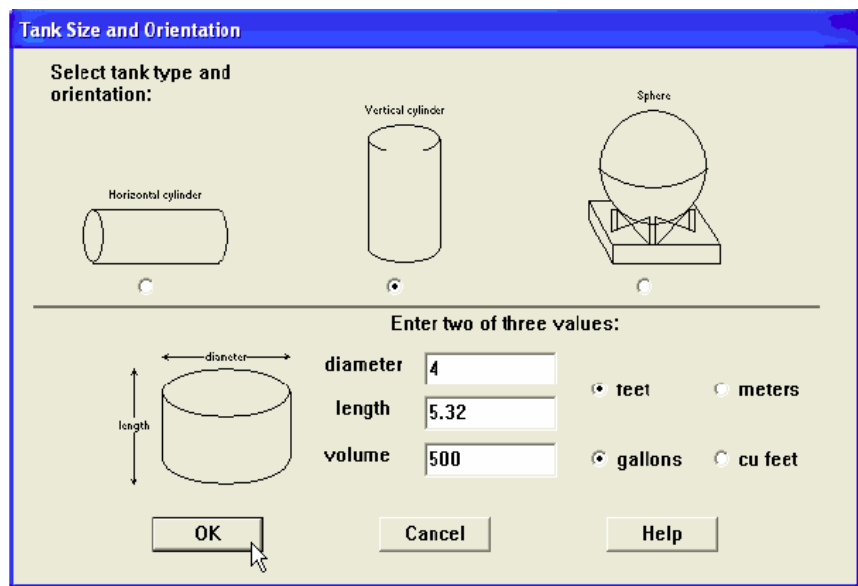

**Fig.III. 3 :** *Fenêtre d'application "Tank size and Orientation"*

Puis nous cochons l'option qui correspond à la forme de notre cas et nous remplissons ses caractéristiques géométriques.

Il nous faut ensuite spécifier le contenant du réservoir puis la température de stockage. Ensuite, nous renseignons le volume occupé par le liquide dans le réservoir et enfin le type de fuite.

## **III.1.4 .6. Calculs**

Toutes les caractéristiques nécessaires à ALOHA sont alors renseignées. L'utilisateur peut alors décider d'y appliquer un modèle gaussien, un modèle de gaz lourd ou laisser ALOHA décider.

Par la suite, il peut alors demander à ALOHA de tracer 3 types de menaces : la zone toxique, la zone potentielle d'inflammabilité ou la zone d'explosion selon les caractéristiques du polluant et l'on obtient le type de graphique suivant :

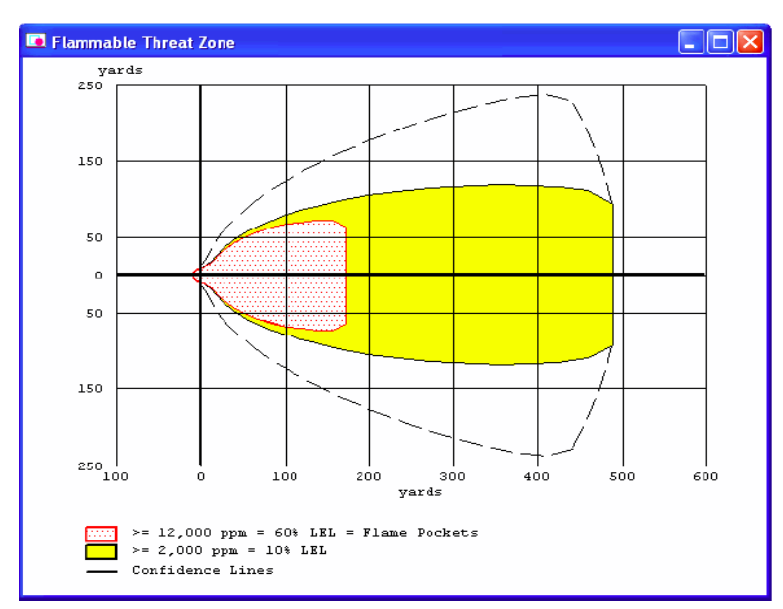

**Fig. III. 4 :** *présentation des résultats*

#### **III.2. présentation du logiciel de simulation PHAST**

PHAST est un est un logiciel qui a été developpé et mis à jour par DNV pour évaluer les conséquences des fuites de gaz, des incendies, des explosions, de la toxicité et des autres dangers technologiques reliés à diverses industries.

Le logiciel PHAST (Process Hazard Analysis Software Tool), est un outil complet d'analyse des risques d'une installation industrielle. PHAST simule l'évolution d'un rejet accidentel d'un produit toxique et/ou inflammable, depuis la fuite initiale jusqu'à la dispersion atmosphérique en champ lointain, incluant la modélisation de l'épandage et de l'évaporation de flaque. PHAST est capable de modéliser les scénarios de rejets à partir des divers termes sources (fuite sur la paroi d'un réservoir, rupture d'une canalisation, …) qui sont ensuite combinés avec le modèle de dispersion de PHAST de type intégral, appelé Unified Dispersion Model (UDM), pour obtenir par exemple : les distances de sécurité correspondant aux seuils toxiques et l'empreinte du nuage au Sol à un instant donné.

#### **III.2 .1. Termes sources dans PHAST**

Le logiciel, commercialisé par DNV Software, est largement utilisé dans l'industrie pour l'estimation des conséquences d'accidents. Il permet de modéliser différents types de termes sources, ainsi que la dispersion du nuage.

Il existe plusieurs modèles dans PHAST pour calculer les divers termes sources. Le calcul du terme source est composé de deux parties : la première partie du calcul est spécifique pour chaque terme source, elle définit les conditions de rejet jusqu'à l'orifice (pour « Leak ») ou jusqu'à la brèche sur la canalisation (pour « Short pipe » et « Long pipeline »). La deuxième partie du calcul est effectuée avec le modèle d'ATEX (ATmospheric EXpansion model) qui détermine les conditions finales de rejet après l'expansion jusqu'à la pression atmosphérique.

Nous présentons les principaux modèles de terme source de PHAST pour le mode d'émission continue.

« Leak », « Line rupture », « Disc rupture ».

# **III.2 .2. Modèle UDM de dispersion de PHAST**

Le modèle de dispersion de Phast appelé UDM (Unified Dispersion Model).

La version originale de l'UDM a été développée par Cook et Woodward au début des années 1990. Dans cette version, les différentes phases de dispersion sont simulées avec des sous-modèles qu'il faut assembler de façon astucieuse pour modéliser un scénario donné. Pour éliminer les discontinuités entre les résultats des sous-modèles, une nouvelle version de UDM a été mise au point dans laquelle il est possible de calculer un profil uniforme de concentration intégrant les différentes phases de la dispersion.

D'autre part, ce nouveau modèle prend en compte les phénomènes d'évaporation, de formation de flaque, d'élévation du nuage et de dispersion variable au cours du temps.

UDM est capable de traiter un grand nombre de produits, qu'ils soient toxiques et/ou inflammables, légers, lourds ou neutres. Il traite les rejets liquides, gazeux ou diphasiques. Pour les rejets diphasiques, il modélise la formation et l'évaporation de flaque.

# **Modélisation des feux et des radiations thermiques**

PHAST peut modéliser les phénomènes suivants :

- Feu chalumeau (jet fire)
- Feu de flaque (nappe)
- Feu nuage (feu flash)
- Boule de feu (BLEVE)
- Modélisation des Explosions

Trois modèles pour prédire les effets d'explosion VCE (Vapour Cloud Explosion)

- **TNT** equivalent
- Multi-Energy
- Baker-Strehlow

## **Modélisation des Effets Toxiques**

PHAST aussi modélise les effets toxiques :

Distance à la concentration toxique

Distance à la Dose toxique

## **Résultats de modélisation par PHAST**

Généralement les résultats sont présentés sous forme Graphique et numérique (rapport), Certains résultats peuvent être présentés sur fond cartographique (zones d'effet)

## **III.2 .3. Définition des scénarios et simulation**

Pour introduire un model il faut suivre les étapes suivants :

- > Introduire un modèle général
- Différents types de scénarios (rupture catastrophique, fuite, rupture  $ligne...$ )
- > Caractéristiques des modèles généraux
- Données importantes (Onglets)
- $\triangleright$  Influence des données paramètres de procédé
- Introduire un modèle général dans l'onglet 'Model'

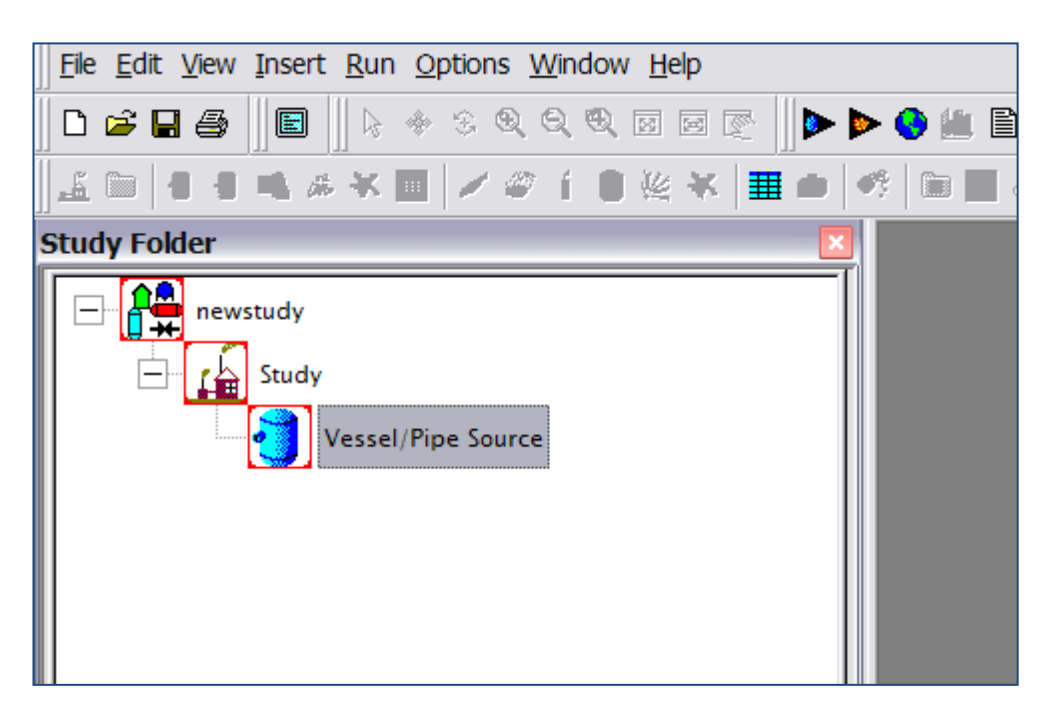

**Fig. III.5 :** *Définition des scénarios*

Introduire un modèle général dans l'onglet 'Model'

- Différents types de scénarios (rupture catastrophique, fuite, rupture ligne,…)
- Caractéristiques des modèles généraux

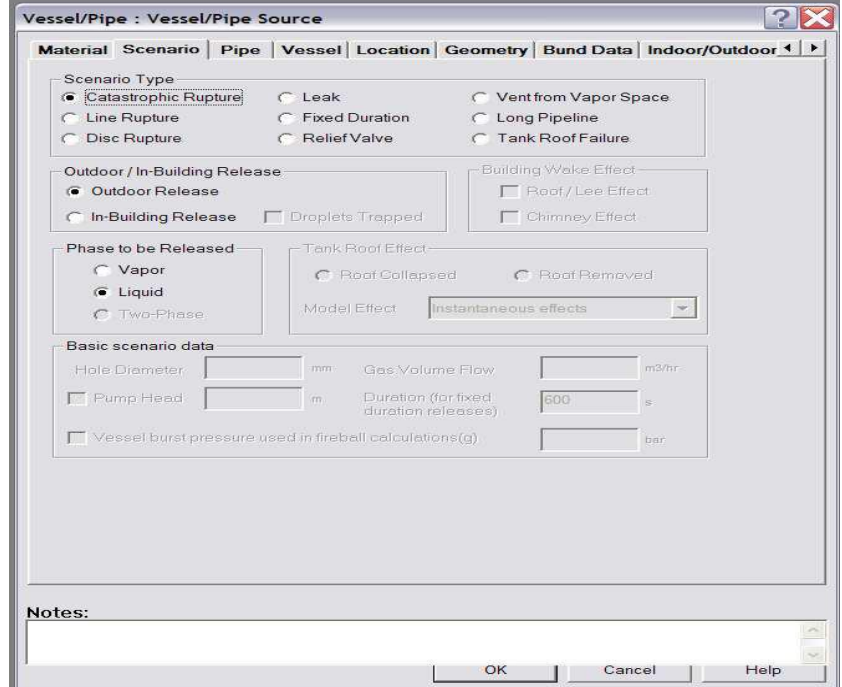

**Fig. III.6 :** *Définition des sources*

#### **Données importantes (Onglets)**

Dans cette étape il est indispensable d'introduire les données suivantes :

- Produit
- Quantité
- Paramètres de procédé
- Température
- Pression
- Position
- Hauteur
- Géométrie
- Direction de rejet
- Rétention

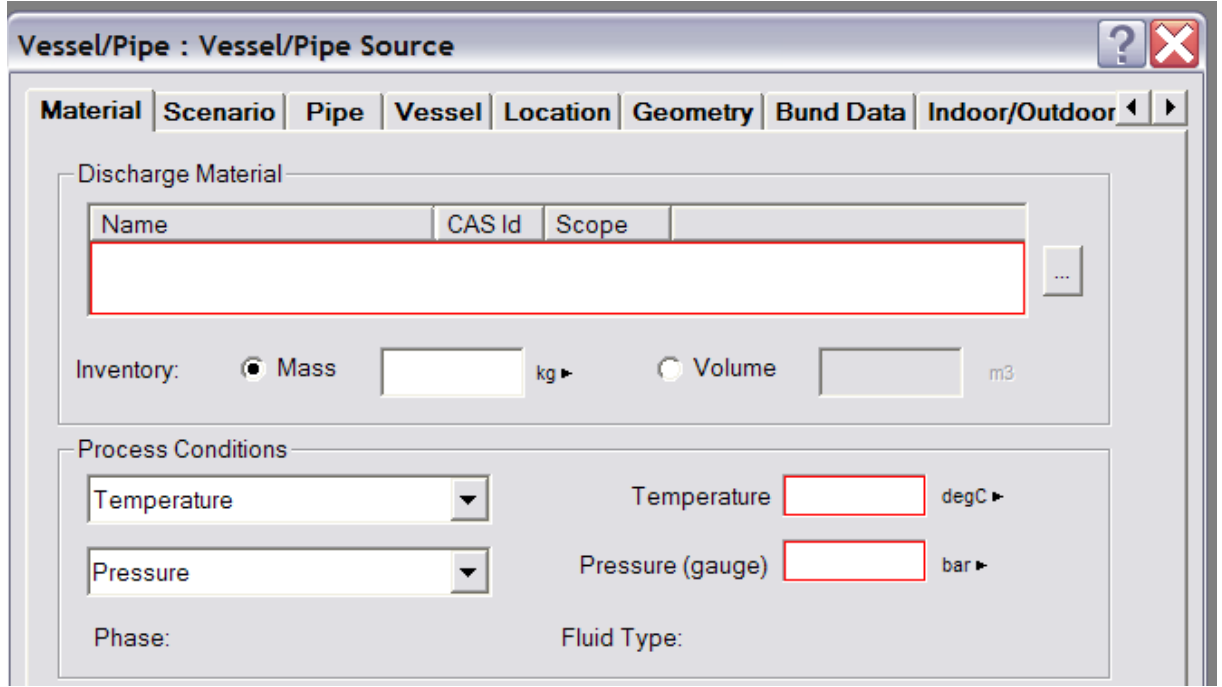

**Fig.III.7 :** *Définition des produits*

## **III.2 .4. Résultats et effets de radiation/de surpression/toxiques**

Les résultats sont présentées sous forme deux types :

#### **1- Rapports** contient les données suivantes :

- Résumé
- Décharge
- Dispersion
- Effets de radiation
- Effets de surpression
- Effets toxiques

# **2- Graphiques** contient les graphes suivants :

- Concentrations
- Effets de radiation
- Effets de surpression
- Effets toxiques
- Effets sur carte

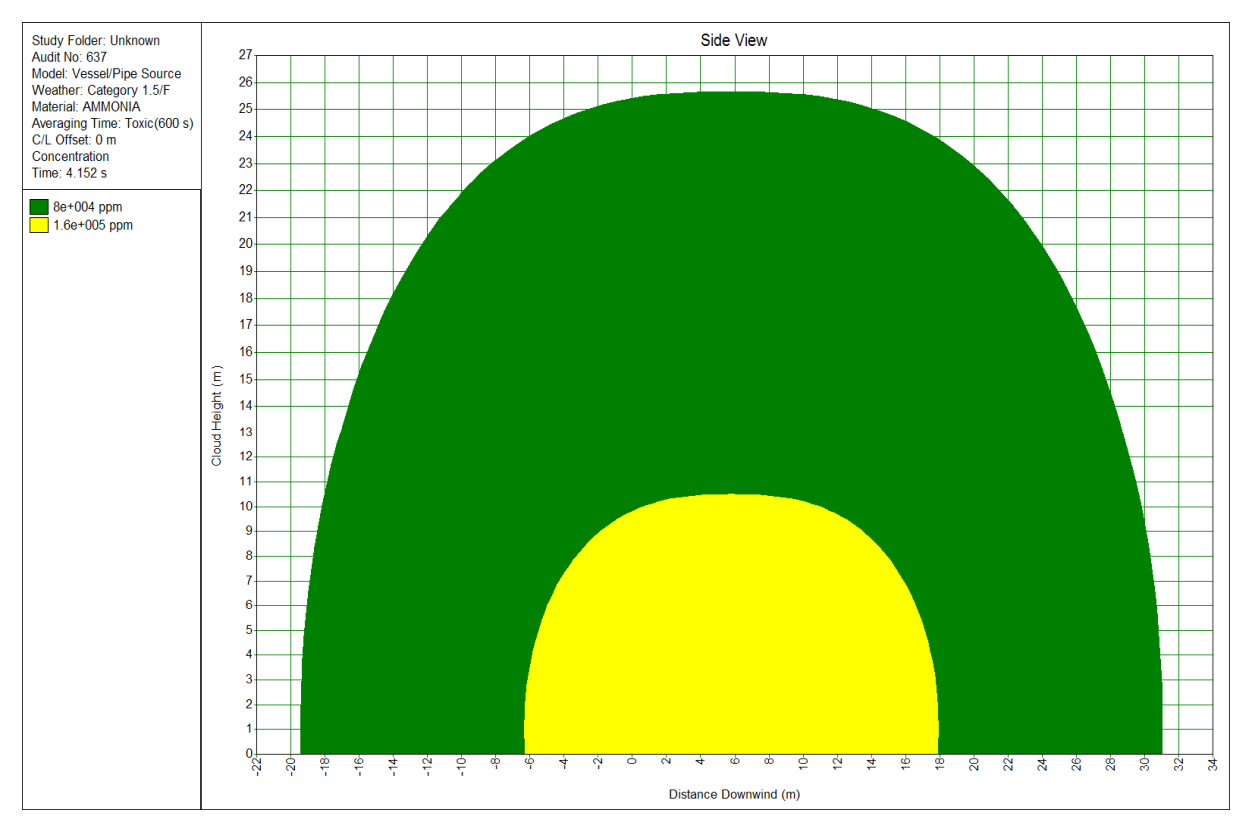

**Fig. III.8 :** *présentation des résultats*

#### **III.2 .5. Modèle personnalisé et Liste des scénarios**

- Introduire un modèle personnalisé
- Caractéristiques des modèles personnalisés
- Introduire une liste des scénarios
- Introduire un modèle personnalisé (User Defined Source) dans l'onglet 'Model'
- Caractéristiques des modèles personnalisés

On doit introduire les données suivantes :

- Débit
- Durée
- Vélocité
- Température

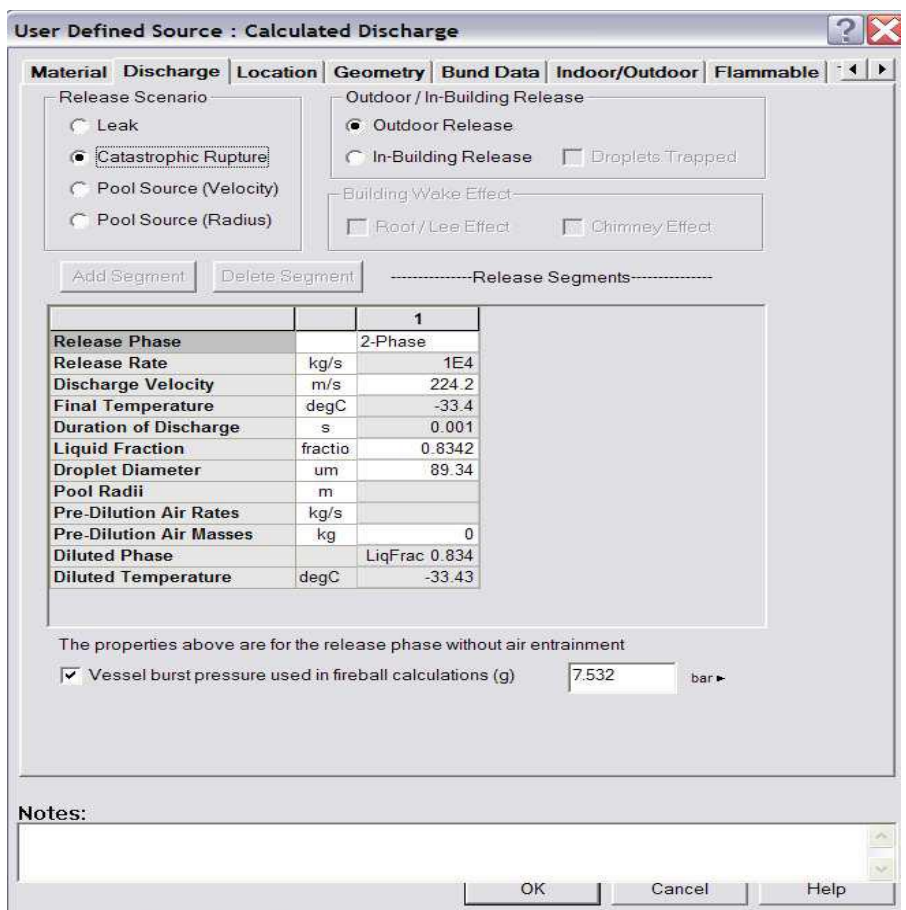

**Fig. III.9:** *Définition d'un scenario personnalisé*

- Introduire une liste des scénarios

Et maintenant on peut introduire les liste des scénarios si il ya plus qu'un seul scenario soit à partir de : Source de base ou bien Données variables.

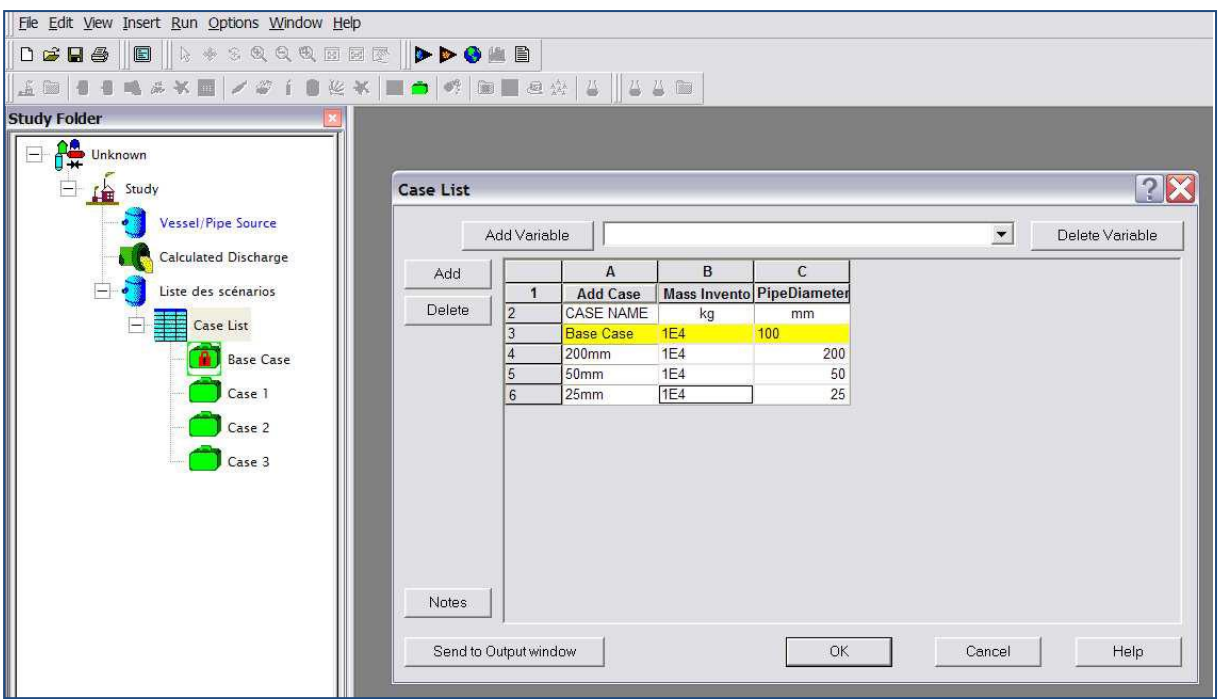

**Fig.III.10 :** *Définition des données variables*

**Remarques :** le résultat est le même que le cas d'un model général.

#### **Conclusion**

Les outils de calcul de dispersion atmosphérique sont des outils utiles pour l'analyse des phénomènes dangereux mais ne constituent qu'une part des éléments d'analyse. Ils doivent permettre de calculer et de visualiser les distances d'effets en tenant compte des seuils d'effets et de mettre en évidence des effets de synergie. Cependant, compte tenu des incertitudes liées notamment aux simplifications retenues dans les outils de calcul de dispersion et aux seuils de toxicité utilisés, les résultats de calcul, qui sont avant tout fonction des phénomènes dangereux représentatifs étudiés, ont une précision acceptable pour l'élaboration d'un plan d'urgence, mais demandent une application plus prudente.

Il importe que le logiciel soit mis en œuvre par des personnes ayant des connaissances suffisantes des phénomènes physiques et chimiques voire toxicologiques et écotoxicologiques mis en jeu et des réalités industrielles, ceci afin de conserver un regard critique sur les étapes du calcul et le résultat final.

# **CHAPITRE IV APPLICATION D'ALOHA ET PHAST**

#### **Introduction**

Dans le cadre de la réalisation des études de danger, la réglementation prévoit le calcul de périmètres de sécurité autour des établissements industriels à risques surtout dans le domaine de hydrocarbures qui présente des divers types de risque. Ce qui conditionne la mise en ouvre de mesures importantes en matière de prévention et de protection.

La libération accidentelle de gaz toxique ou inflammable constitue un scénario detant important, puisque pouvant conduire à des distances deeffet importantes. Le rejet accidentel doun produit peut entraîner la formation de nuages dangereux pour les personnes et pour lo environnement.

La propagation de ces nuages dans loatmosphère est un phénomène extrêmement complexe, régi par de nombreuses variables. Afin de modéliser les conséquences et donc dopestimer les périmètres de sécurité, loétude de la dispersion atmosphérique des nuages de gaz fait appel à des logiciels de simulation.

Parmi les nombreux outils disponibles sur le marché ou développés en interne par les entreprises, le logiciel commercial Phast (Process Hazard Analysis Software Tool, DNV) et le logiciel ALOHA ("Areal Locations of Hazardous Atmospheres") qui sont souvent utilisés lors des analyses de risques et doétude des dangers.

Nous avons choisi doutiliser parmi ceux-ci le modèle ALOHA en raison de sa facilité doutilisation, de la possibilité de contrôler plusieurs variables et de la possibilité de l'obtenir gratuitement.

Notre objectif avec ce travail est doévaluer les effets doun accident majeur au cours despération de forage pétrolier afin destimer les distances de sécurité pour établir les mesures nécessaires (préventives/protectives) qui assurent la sécurité pour les opérateurs, lœquipement et Bien sûr lœnvironnement, et dans cette étude On a choisi les données de l'accident de TP 159 au puits de gaz nezla 19 qui a survenu le 15 septembre 2006 à Hassi Messaoud puisque c'est un cas réel, plus probable et plus catastrophique.

## **IV.1. Description de l'accident**

A la suite do un "incident technique", une éruption incontrôlée avec feu est survenue le vendredi 15 septembre 2006 à 15h50 mn, dans la région de Gassi-Touil sur le puits NEZLA 19, en cours de forage, indique un communiqué de læntreprise Sonatrach. "Løincident a fait malheureusement des victimes parmi loéquipe de forage".

## **IV. 1. 1.Incendie après importante déflagration**

Løincendie survenu dans la plateforme du forage gazier Nezla 159 de Gassi Touil a tué deux personnes sur le coup et a fait six blessés. Dans cette zone de production située à 130 km de Hassi Messaoud se déroulaient des travaux de forage en partenariat entre Sonatrach et la compagnie pétrolière espagnole Repsol quand le feu soest déclaré suite à une importante déflagration.

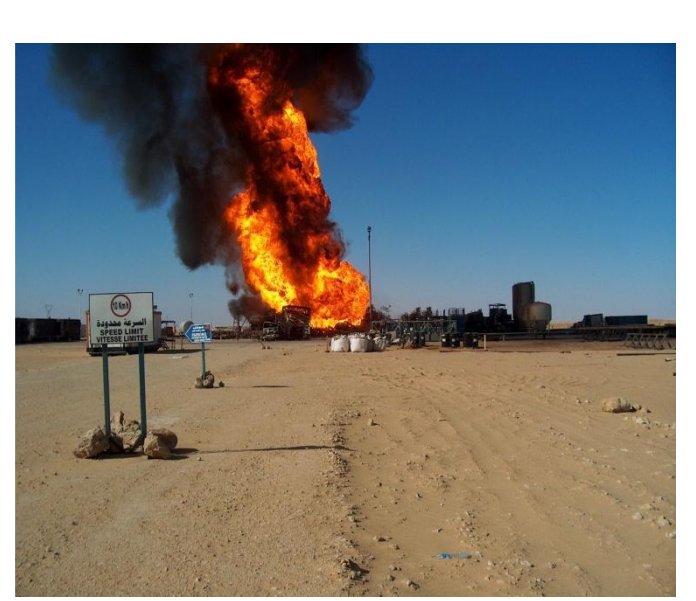

Læxplosion a provoqué une éruption du puits dégageant une flamme de 50 à 60 m de hauteur, selon la Protection civile de Ouargla. La première intervention effectuée par les services de sécurité de Sonatrach aurait permis de dégager les baraques de habitation proches du lieu de la incident ainsi que les citernes de carburant afin de éviter la propagation du feu. Le périmètre de sécurité du puits est de 1600 m à la ronde.

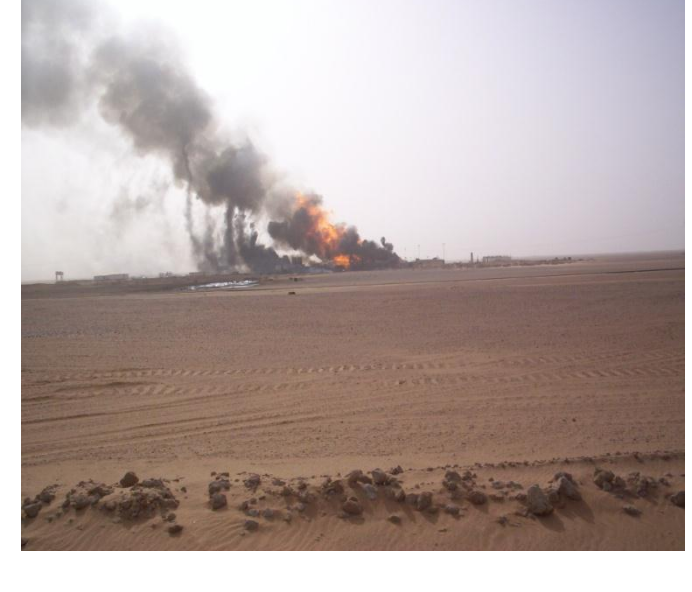

#### **IV.1.2. Le senarios d'accident**

Le senarios normalisé ( le plus catastrophique) dans le forage petrolier est suivant :

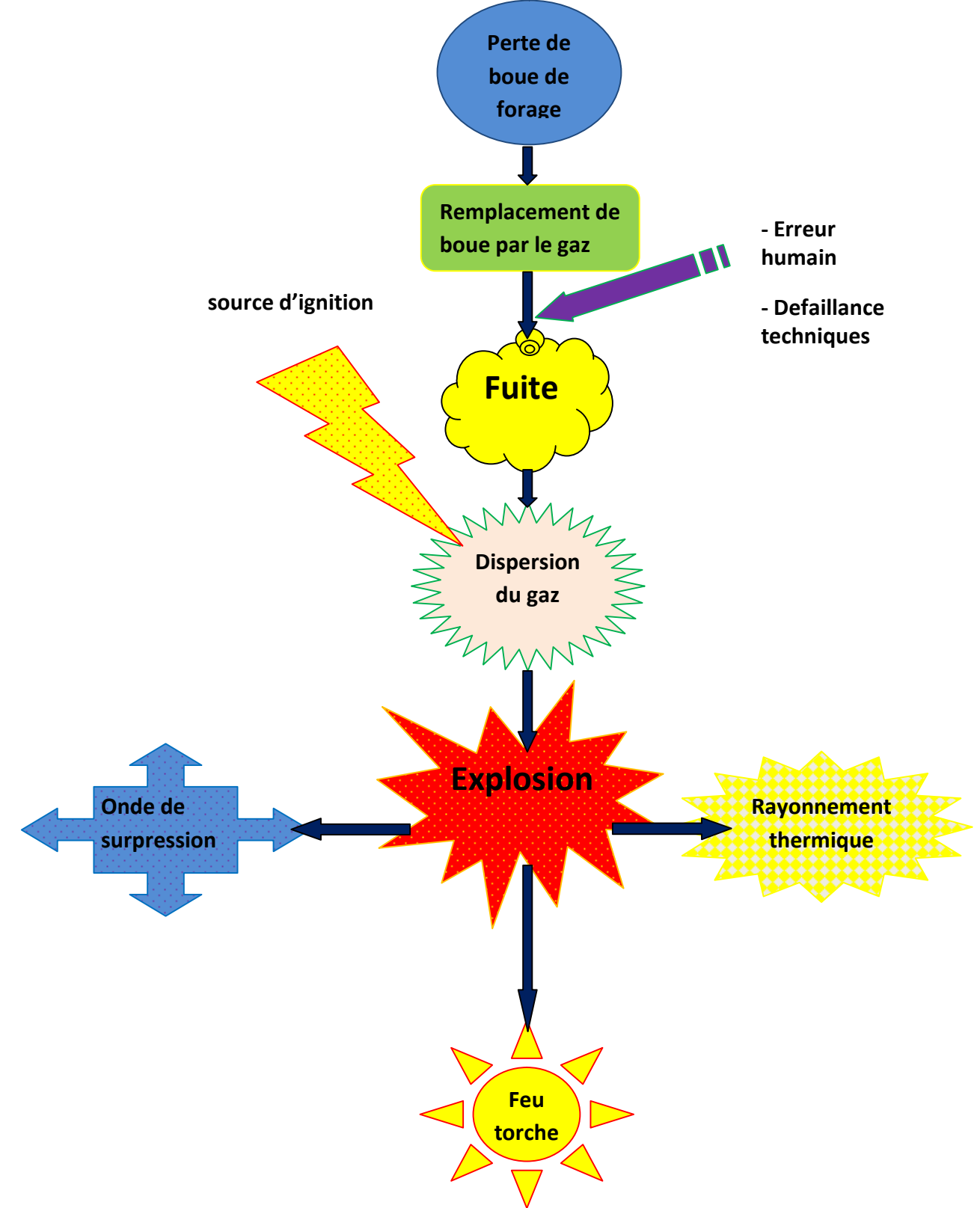

**Fig. IV.1 :** *Shema de senarios d'accident nezla 19*

#### **IV.2. Modelisation par ALOHA**

Le logiciel ALOHA modélise la dispersion en fonction des éléments renseignés et détermine les concentrations de polluants au niveau du sol. Il prend en compte la nature du produit, de la fuite et des conditions atmosphériques. Il est aussi possible de fixer le modèle mathématique de simulation, ou par défaut de laisser le logiciel considérer un modèle.

Le logiciel ALOHA (Areal locations of hazardous atmospheres) est un modèle de type intégral qui permet de résoudre les équations pour un grand nombre de produits. Sa base de données sur les substances chimiques contient des renseignements sur les propriétés chimiques d'environ 1 000 produits parmi les plus susceptibles d'être impliqués dans des accidents chimiques.

#### **IV.2.1. Les entrées**

Les paramètres d'entrée renseignent la localisation de l'accident, la substance chimique mise en cause, les conditions atmosphériques , les caractéristiques du site et du gazoduc ainsi que les conditions de rejet.

- localisation du site : champ Nezla à Gassi Touil à Hassi Messaoud
- date et heure de l'accident : le 15/09/2006 à 15h50 mn
- produit chimique étudié : le methane

- conditions atmosphériques : les parametres meteologiques(vitesse du vent et température de l'air, humidité relative de l'air, rugosité du sol) sont presenté dans ce tableau suivant :

| caracteristique       | <b>Valeur</b>          |
|-----------------------|------------------------|
| vitesse du vent       | 3m/s                   |
| Temperature de loaire | $35^{\circ}$ C         |
| humidité              | 5%                     |
| rugosité du sol       | Faible (terrain libre) |

**Tab. IV. 1 :** *parametres du scenario*

#### **IV.2.2. Description de la source : "source"**

Cette option permet de définir la provenance du polluant. Notre pollution impliquant une source directe, nous choisissons l'option "direct" correspondant à un explosion à leair libre, la quantité du gaz brulée sur le coup est environ 30 M<sup>3</sup>, la pression du gaz est de 200 bar, la brèche fuite est une circulaire de diamètre 50cm

## **IV.2.3. Resultat et discussion**

Toutes les caractéristiques nécessaires à ALOHA sont alors renseignées. L'utilisateur peut alors décider d'y appliquer un modèle gaussien, un modèle de gaz lourd ou laisser ALOHA décider.

Par la suite, il peut alors demander à ALOHA de tracer les types de menaces : la zone toxique, la zone potentielle d'inflammabilité ou la zone d'explosion selon les caractéristiques du polluant et l'on obtient le type de graphique suivant :

#### **IV.2.3.1. modelisation de la concentration du polluant et de flammes**

 ALOHA nous donne pour les effets de pollution et de flammes la résultat presenté par les deux fugures suivante :

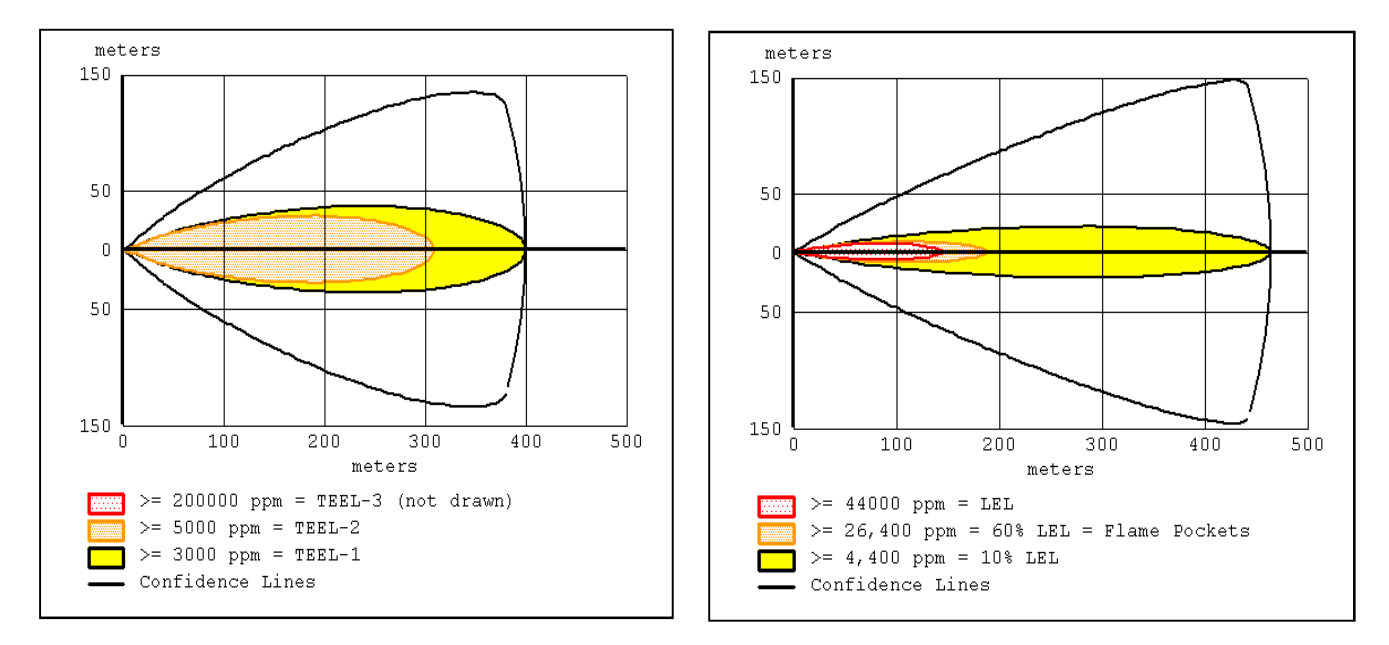

 **Fig. IV.2 :** *les zones de concentration* **Fig. IV.3 :** *les zones menacées des polluants par les flammes*

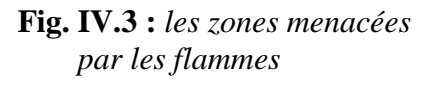

Døaprès ces resultats les zones touchées par le menace du polluant et des flammes est plus de 400 métres, ce que signifie que la zone de confiance (la zone de sécurité) pour protéger les opérateurs, les équipements contre les effets de flammes et de pollution commence à partir 400 m de centre d'accident.
## **IV.2.3.2. modelisation de la surpression et de radiations thermiques**

les effets des ondes de surpression et de radiations thermiques sont presentés par les schemas suivants :

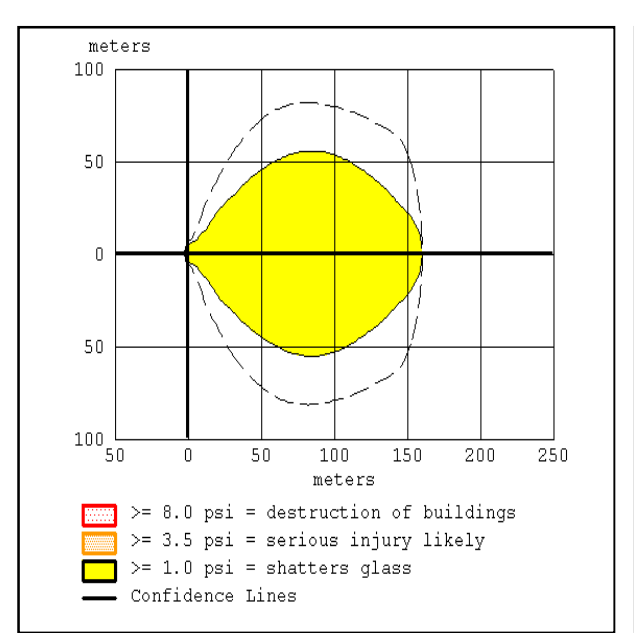

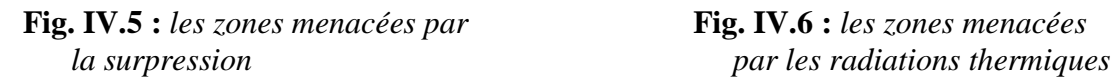

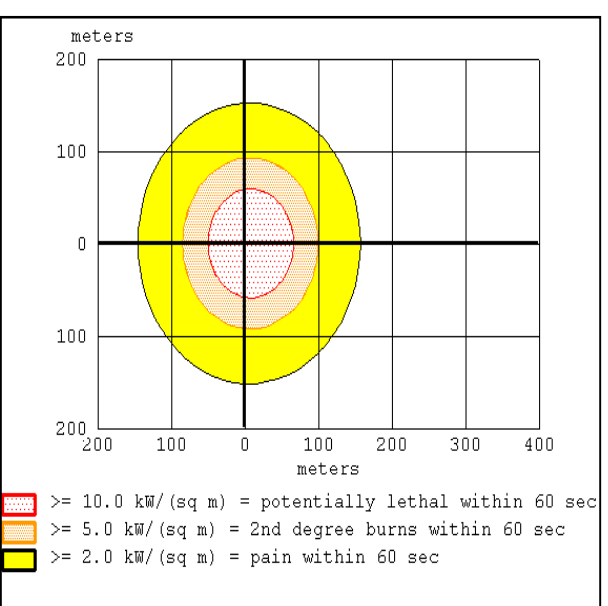

la resultats presentés par les deux figures ci-dessus montrent que la zone menacée par les effets de surpression et de radiations thermiques est plus de 150 m, à titre deexemple : la zone touchée par les radiations thermiques, ce est une cercle de 300 m de diamétre et la zone de sécurité commence après 160 m de centre d'explosion.

Les résultats obtenus donnent une idée de loétendue potentielle des impacts et ne doivent être utilisés quon titre indicatif dans un contexte de situation dourgence.

Évidemment, ces résultats ne s'appliquent qu'à la situation théorique définie par les paramètres que nous avons choisis puisque les parametres du forage différe de site à un autre. En effet, si løon modifie un tant soit peu les différents paramètres, les résultats obtenus peuvent être très différents surtout la temperature et la vitesse du vent.Il semble évident que,le logiciel ALOHA utilisé pour la modélisation de la dispersion atmosphérique des substances transportées,

ALOHA, ne tient pas compte de certains facteurs qui agissent sur la dispersion dans leair comme par exemple, la dispersion verticale du produit ou son leélimination naturelle suite aux réactions chimiques complexes qui peuvent avoir lieu dans løatmosphère.

pour ce genre de calculs on utilise un loautre logiciel « PHAST ».

# **IV.3. Modelisation par le logiciel PHAST**

La modélisation des effets do un phénomène accidentel comprend trois composantes, à savoir les modélisations du « terme source », de la « propagation » de cette source dans lænvironnement et læffet sur les « cibles ».

La dispersion atmosphérique d*o*un produit rejeté accidentellement dépend essentiellement :

– des caractéristiques de la source d'émission (énergie cinétique, direction du rejet, densité du produit rejeté, durée de la fuite, conditions de la fuite...).

– des conditions météorologiques comme la vitesse du vent, la stabilité de leatmosphère, le hygrométrie, la température ambiante.

– des conditions de relief et de la présence d'obstacles.

Le logiciel, commercialisé par DNV Software, est largement utilisé dans løindustrie pour lo estimation des conséquences doncoidents. Il permet de modéliser différents types de termes sources, ainsi que la dispersion du nuage.

Le modèle unifié de dispersion (UDM) qui est utilisé dans les logiciels PHAST permet de simuler la dispersion doune fuite pressurisée en phase liquide et/ou gazeuse, au niveau du sol ou en hauteur. En effet, il est composé des modules liés suivants :

**ÉDispersion døun jet turbulent.** 

• Évaporation et déposition au sol des gouttelettes.

• Formation et vaporisation de nappes de liquide.

 $\acute{E}$ Dispersion de gaz lourds (p. ex., dispersion d $\alpha$ une fuite de GNL).

• Dispersion passive

# **IV.3.1. Les donnés d'accident**

La modélisation des effets du scenario étudié avec le logiciel PHAST nécessite en données do entrée différents éléments concernant lonccident dont : caractéristiques de la source d'émission, des conditions météorologiques, des conditions de relief et de la présence døbstacles.

# **Caractéristiques du terme source**

Le logiciel PHAST peut modéliser différents types du terme source, et dans notre cas on a utilisé le type « rupture catastrophique » caractérisé par les paramètres présentés dans le tableau suivant :

| Paramètre                          | <b>Valeurs</b>   |
|------------------------------------|------------------|
| Quantité rejetée                   | $30 \text{ m}^3$ |
| Phase rejetée (gazeuse ou liquide) | Gaz              |
| Température                        | $35^{\circ}$ C   |
| Pression                           | 200 bars         |
| Composition du produit             | Méthane          |
| Diamètre de la brèche              | $50 \text{ cm}$  |

**Tab. IV.2 :** *caractéristiques du terme source*

# **Conditions météorologiques**

Notre étude est effectuée sous des conditions de vitesse de vent de 3 m/s et une stabilité atmosphérique de classe C. On assume également que la température extérieure est de 35°C.

Le logiciel PHAST tient compte aussi des inégalités ou de la rugosité du sol, dans ce cas, on considère généralement que la rugosité du sol est plus faibles, plus dénudé puisque conest une zone rurale

#### **IV.3.2. Résultats et discussion**

PHAST calcule automatiquement les différentes étapes (formation éventuelle d'une flaque, dispersion des vapeurs, ...) propres au déroulement d'un accident type.

PHAST utilise les propriétés thermodynamiques issues de la banque de données DIPPR (Design Institute for Physical Properties) des produits et il détermine luimême, en fonction des conditions de pression et de température, les caractéristiques de l'écoulement du fluide; que ce soit un débit liquide, gazeux ou biphasique.

#### **IV.3.2.1. Modélisation de la dispersion**

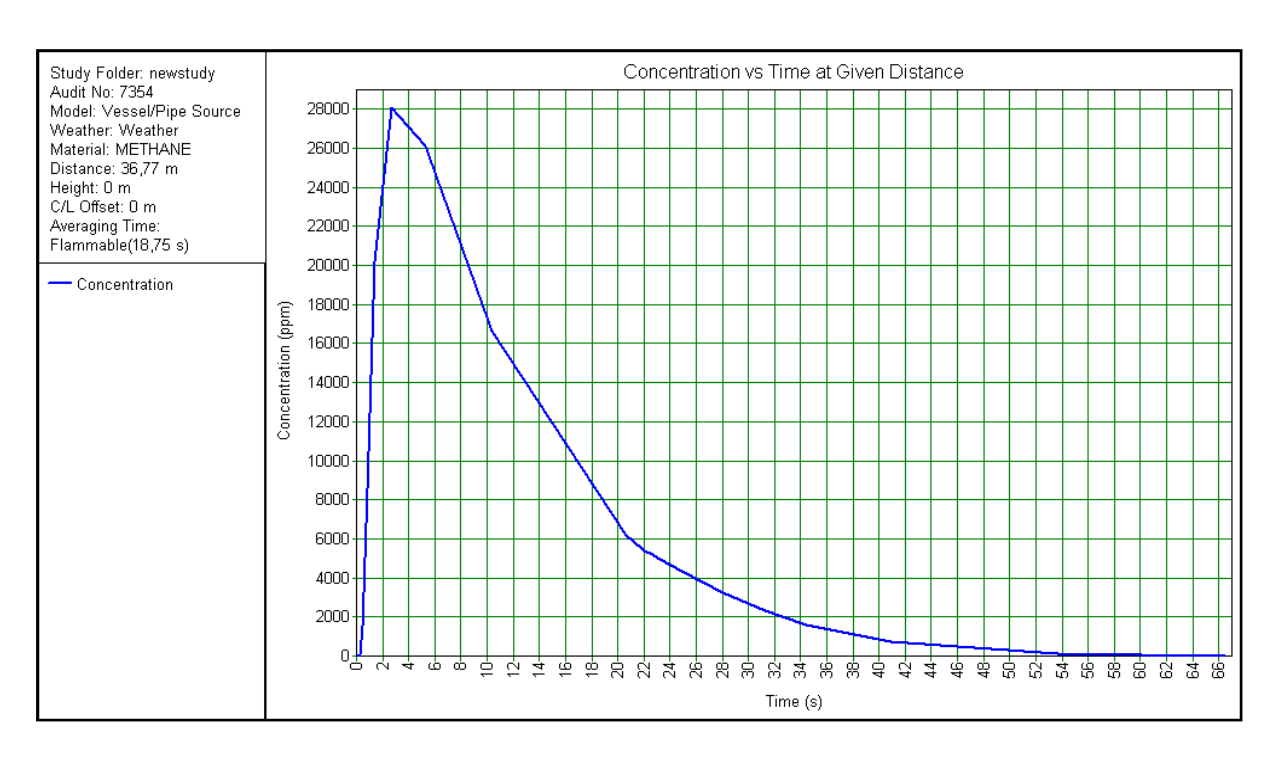

 **Fig. IV.7 :** *la concentration du polluant en ppm par rapport au temps*

Ce résultat est obtenu à une distance de 37 m à la source d'accident.

On constate la rapidité d'augmentation de concentration de polluant à cette distance de source 28000 ppm pendant deux secondes.

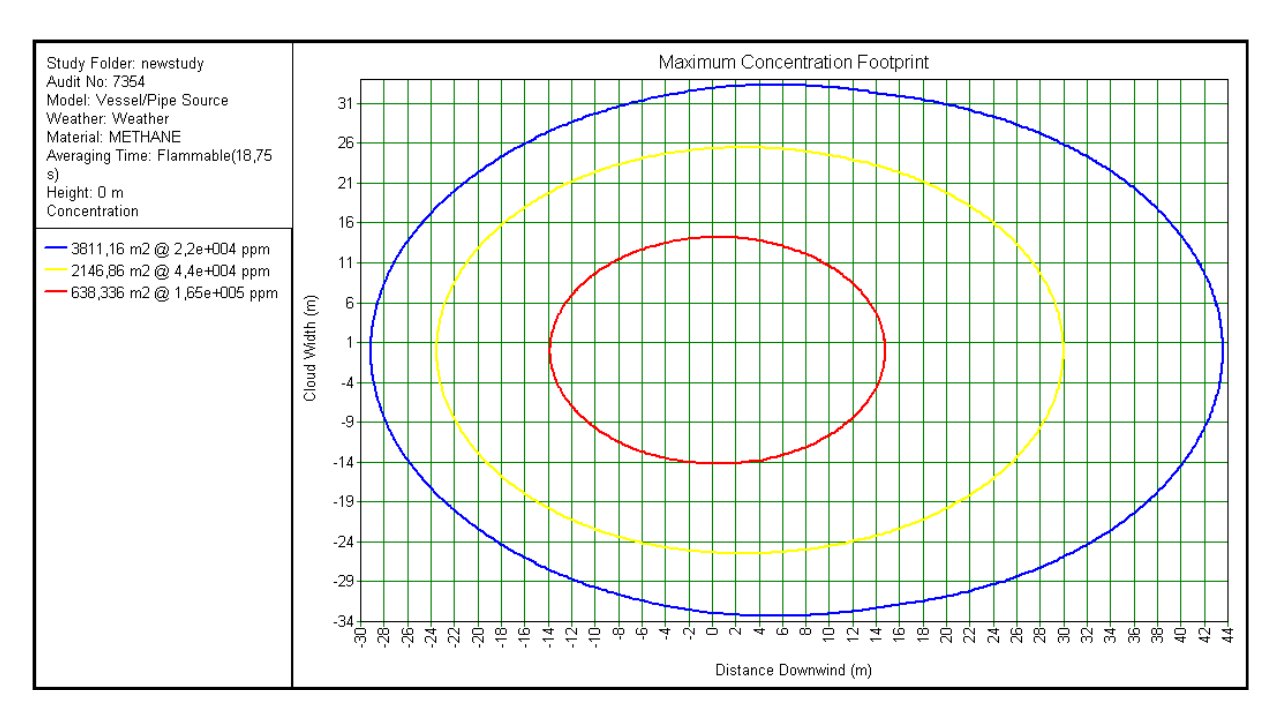

 **Fig. IV.8 :** *la concentration du polluant en ppm par rapport à la distance*

Le résultat dans la figure ci-dessus montre les zones touchées par le polluant pendant un temps de 18.75seconds.

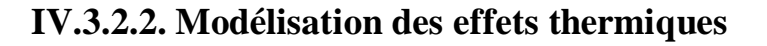

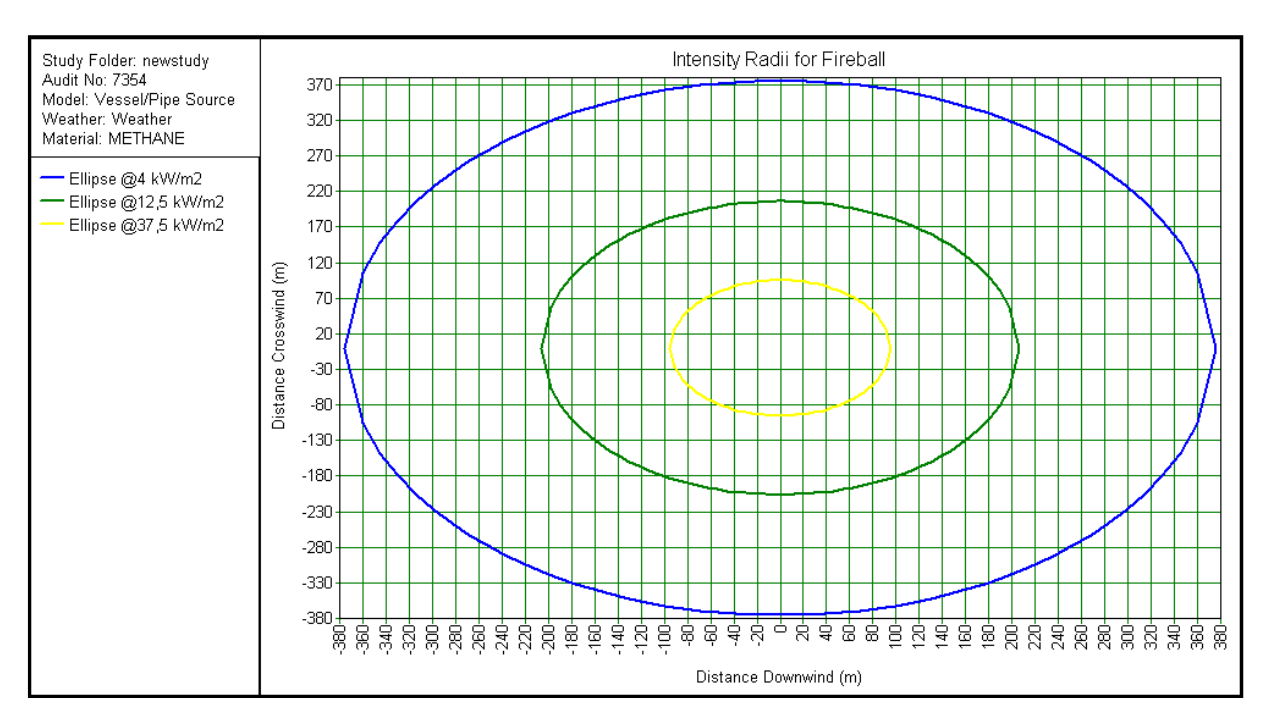

**Fig. IV.9 :** *les zones touchées par les radiations thermiques*

Døaprès ce résultat on remarque que les radiations thermiques atteignent à une distance de 380 m à la source, alors la distance de sécurité commence à partir cette valeur

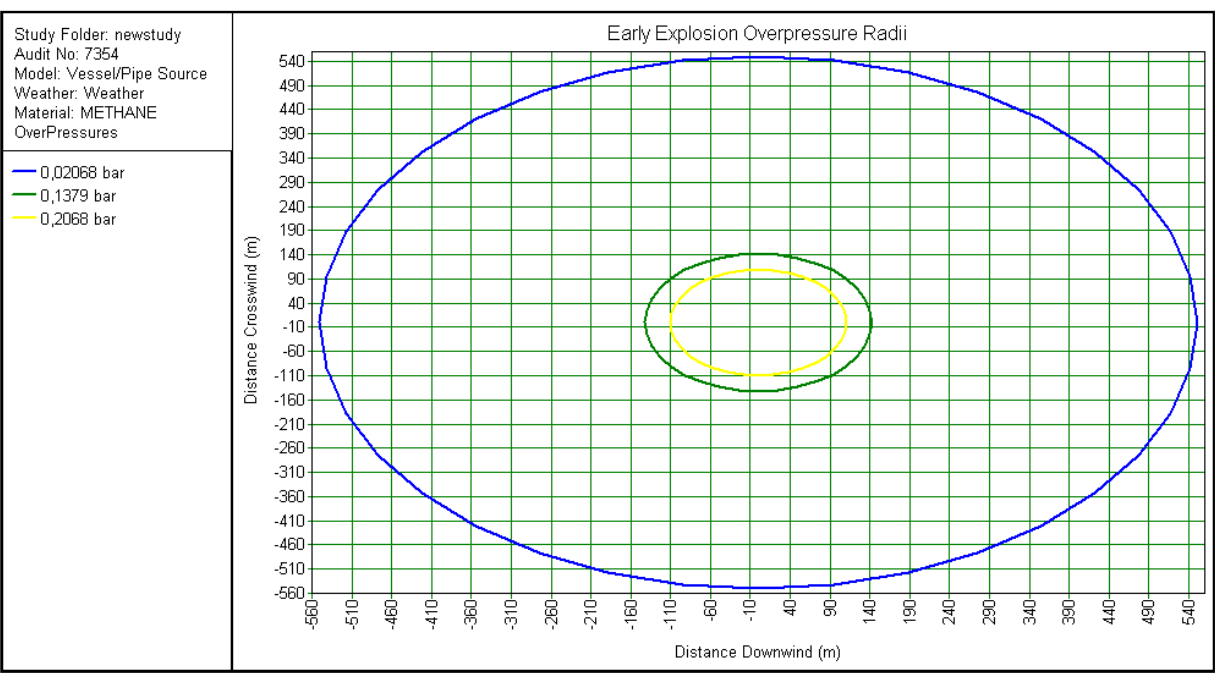

# **IV.3.2.3. Modélisation des effets de surpression**

**Fig. IV.10 :** *les zones touchées par les ondes de pression*

La figure ci-dessus montre que les effets de surpression peuvent toucher la zone dont la distance de 540 m à la source, c.-à-d. la distance de sécurité est de 540 m à la source.

On peut résumer les résultats obtenir par ALOHA et PHAST dans le tableau suivant :

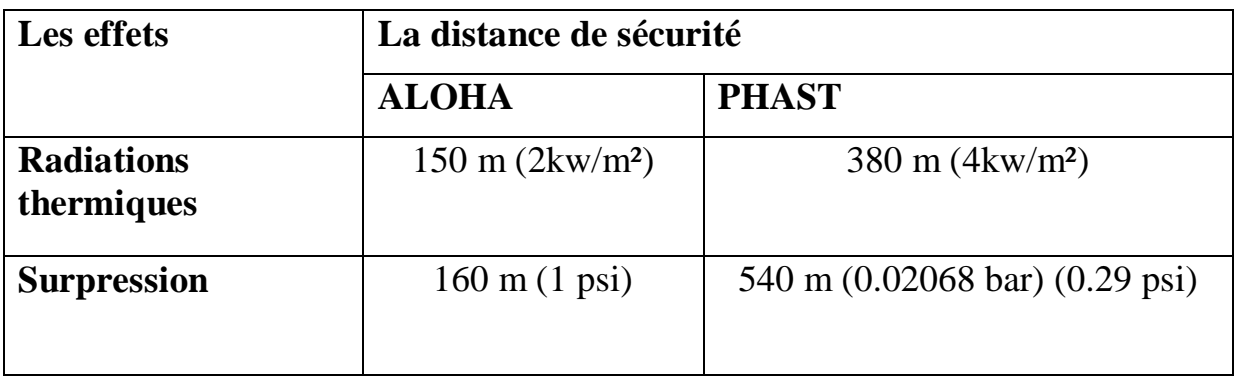

**Tab. IV.3 :** *les résultats obtenir par ALOHA & PHAST*

On peut constater un grand décalage entre les deux résultats, que est du à la différence du seuil dœffets doune parte et la mode de calcule de chacun des logiciels Puisque ALOHA ne modélise que la dispersion atmosphérique des substances transportées.

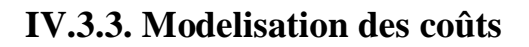

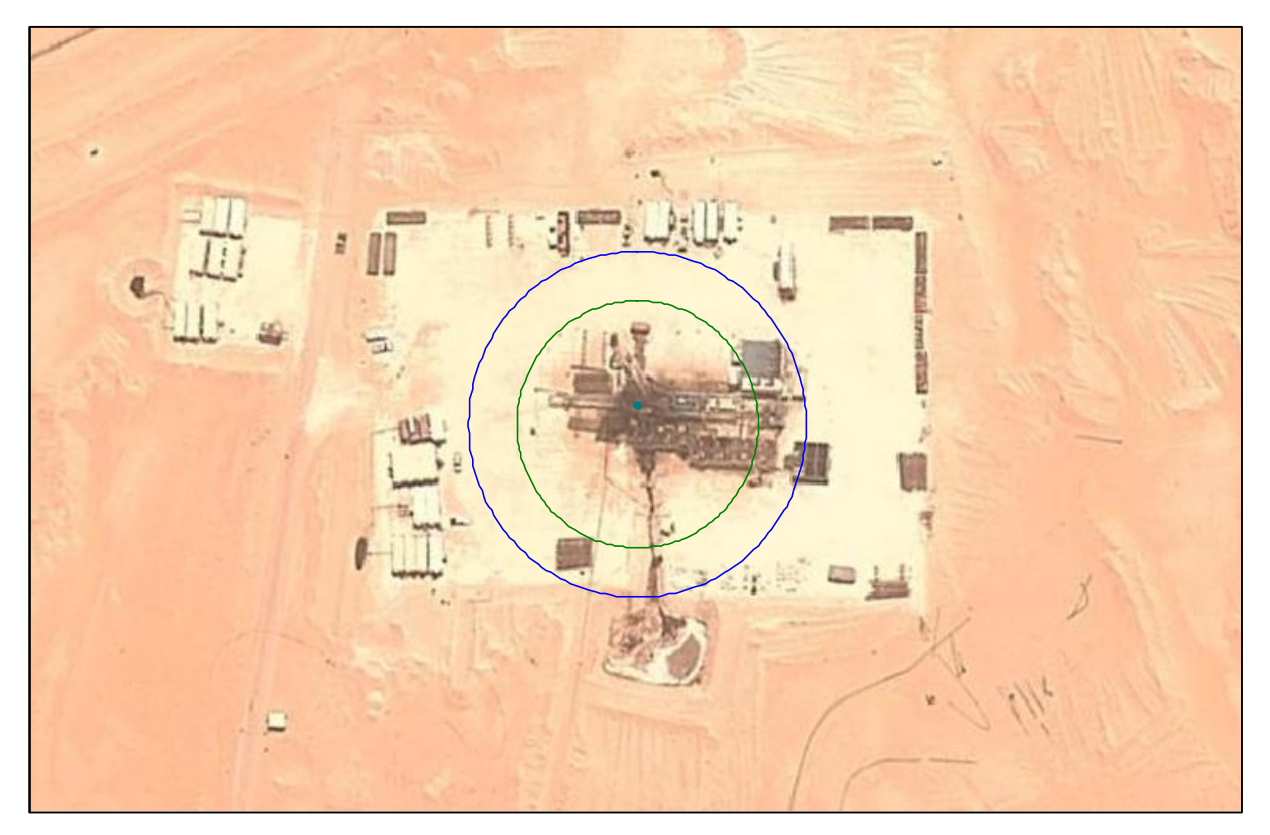

**Fig. IV.11 :** *modélisation des coûts* 

D'après les résultats de calcule tous les parties d'appareil de forage sont touché en cas d'accident majeur, puisque le partie le plus cher est placé juste au-dessus de centre de puits et le reste est placé à 10 Mètre de centre de puits, ce que signifie que la perte économique peut atteindre à 25 millions USD, n'oublier pas la présence permanente des operateurs

## **Conclusion et recommandation**

Après ces résultats obtenir par les deux logiciels ALOHA & PHAST concernant la modélisation do as scenario do accident normalisé pendant los pération de forage pétrolier et les conséquences du dégât d'accident nezla 19 le 15 septembre 2006 de Gassi touil à Hassi Messaoud on peut prendre en considération les points suivants :

- Les effets de surpression d*e*un accident majeur au niveau de chantier de forage peuvent atteindre à une distance de 540 m au centre d'accident et les radiations thermiques peuvent atteindre à une distance de 380 m, c.-à-d. pour assurer la sécurité total des operateurs et des équipements on doit respecter ces limites de sécurité lors de l'emplacement des équipements de forage.
- Pratiquement on ne peut pas respecter ces limites pour les raisons suivantes:
	- L'agrandir du plateforme du forage exige l'augmentation de la langueur de câbles des capteurs de forage qui donne un signal faible ce qui affecte directement au résultats du forage et peut entrainer un dégât avec les fausses indications.
	- La distance de 540 m diminuer le rendement du travail avec le déplacement des opérateurs aller et retour.
	- Et plus de ça, l'augmentation de la taille de plateforme de forage nécessite un coût plus cher.

alors on ne peut pas assurer la protection des operateurs et des équipements contre ce genre de dégât pour cela ce type d'accident doit jamais survenir.

On doit baser sur les mesures de prévention tel que :

- L'agrandir de plateforme de forage à la taille la plus possible.
- les formations et la information des operateurs sur ce type danccident.
- la sensibilisation de tous le mande (operateurs, visiteurs, stagiaires) en matière HSE.
- Insister sur les conditions morales et physiques des operateurs lors læmbouche.
- Exiger le diplôme du forage sur tous les operateurs (diplôme universitaire plus le certificat de well control).
- Le respect des procédures du travail surtout ce qui concerne løHSE.
- Les exercices et les simulations périodiques et les types døinterventions.

#### **CONCLUSION GENERALE**

Dans le cadre de l'évaluation des effets d'accident majeur du projet, l'analyse de risques d'accidents technologiques majeurs permet d'intégrer l'aspect de la sécurité dans la prise de décision gouvernementale quant à l'acceptabilité des projets industriels pour protéger l'homme et les biens.

#### **Travail réalisé :**

Deux parties ont fait l'objet du présent mémoire :

Une première partie théorique consiste une recherche générale sur les phénomènes dangereux avec ses origines et ses effets sur l'homme et l'environnement, aussi les différents scenarios d'accident probables qui peuvent causer des dégâts pour l'être humain et l'environnement de travail en général.

L'analyse de risques d'accidents technologiques majeurs s'inscrit dans un cheminement plus large de gestion des risques. Sa réalisation permet de connaître les accidents potentiels associés à l'implantation ou la présence d'une installation. La connaissance des conséquences et des risques pour les populations, l'environnement et les territoires environnants contribue à une meilleure gestion de ceux-ci par leur réduction, la mise en place de mesures de sécurité et d'atténuation, la mise sur pied d'une planification des mesures d'urgence et d'un programme de gestion de risques adapté à la nature des accidents potentiels majeurs identifiés.

La seconde partie est consacrée sur l'application des outils de simulation numérique ALOHA et PHAST sur le chantier du forage pétrolier en utilisant les données d'un accident réel.

La modélisation des conséquences d'accidents industriels vise à préciser la gravité des effets potentiels liés à un rejet de substance dangereuse (toxique ou inflammable).

71

Elle permet de simuler la dispersion de la substance dans l'air et de mesurer quantitativement les niveaux appréhendés de toxicité, de radiation thermique ou de surpression sur les populations environnantes, le personnel, les infrastructures et l'environnement.

La modélisation des conséquences d'accidents permet :

• De connaître l'ampleur des effets potentiels liés à l'occurrence de certains scénarios de fuite et ainsi pouvoir réduire les risques (prévention et protection)

• D'élaborer ou de mettre à jour la structure d'intervention et les plans d'urgence

• De procéder éventuellement à la communication des risques avec les parties prenantes (populations potentiellement affectées, autorités, le personnel, etc.)

# **Perspective :**

Le travail présenté dans ce mémoire est considéré comme une étude préliminaire sur la sécurité de chantier du forage, dont le but d'évaluer les effets d'un accident majeur au cours d'opération du forage.

En réalité, les études de sécurité d'opération du forage reste peu par rapport les autres activités d'hydrocarbure en l'Algérie, on espère que ce travail est donné une initiation dans ce sens.

# **ANNEXE I**

# **DEFINITIONS PRINCIPALES**

Les définitions suivies d'un astérisque sont extraites de la norme NF EN ISO 13943 intitulé « Sécurité au feu – Vocabulaire ».

## **Allumage spontané, auto-inflammation**

Allumage résultant d'une élévation de température sans l'apport d'une source extérieure d'allumage.

## **BLEVE**

Dans la littérature anglo-saxonne, ce terme signifie Boiling Liquid Expanding Vapour Explosion. Ce phénomène est le résultat d'une fissure soudaine de réservoir stockant un liquide sous pression à une température bien au-dessus de son point d'ébullition à pression atmosphérique.

## **Brûler**

Etre en état de combustion.

#### **Chaleur de combustion**

Energie thermique dégagée par la combustion d'une unité de masse d'une substance donnée. Elle est exprimée en joules par kilogrammes (J/kg)

# **Chaleur spécifique**

La chaleur spécifique, ou bien chaleur massique d'échauffement, d'un corps correspond à la quantité de chaleur absorbée par 1 g de ce corps pour que sa température s'élève de 1°K.

Cette grandeur s'exprime ainsi généralement en J/kg.K

# **Combustible**

Susceptible de brûler. Objet pouvant brûler.

# **Combustion**

Réaction exothermique d'une substance avec un comburant. La combustion émet généralement des effluents accompagnés de flammes et/ou d'incandescence.

## **Convection**

La convection est le mode de transport de chaleur par le mouvement d'un fluide. Dans le cas des feux torche, deux modes de convection peuvent intervenir, la convection forcée due à l'écoulement pulsé du jet combustible et la convection naturelle induisant un mouvement de l'air autour de la flamme, dont l'écoulement est perturbé par la présence même du feu.

#### **Effets dominos**

Action d'un phénomène accidentel affectant une ou plusieurs installations d'un établissement qui pourrait déclencher un phénomène accidentel sur les établissements voisins conduisant à une aggravation générale des conséquences.

#### **Emissivité**

L'émissivité de la flamme est un nombre sans dimension entre 0 et 1 qui traduit l'aptitude de la flamme à se comporter comme un corps noir.

#### **Feu**

Combustion auto entretenue qui a été délibérément organisée pour produire des effets utiles et dont l'extension dans le temps et l'espace est contrôlée. Lorsque cette extension ne peut être contrôlée, on parle alors d'incendie.

## **Flammes**

Zone de combustion en phase gazeuse généralement avec émission de lumière.

#### **Flammes de diffusion / flammes de prémélange**

Des flammes de diffusion sont créées lorsque la combustion a lieu sans mélange préalable de l'air comburant et du combustible gazeux. Dans le cas contraire, on parle de flammes de prémélange.

#### **Flux thermique radiatif**

Quantité de chaleur transférée par rayonnement thermique, par unité de temps. Elle s'exprime en kW.

#### **Incendie**

Combustion autoentretenue qui se développe sans contrôle dans le temps et dans l'espace.

#### **Incandescence**

Emission de lumière produite par un corps chauffé intensément.

#### **Inflammable**

Capable de brûler avec flamme, dans des conditions spécifiées.

## **Inflammation**

Première apparition de flammes. Action de provoquer une combustion avec flammes.

## **Jet enflammé**

Combustion d'un fluide émergeant avec une vitesse significative d'un orifice quelconque (injecteur, brèche…).

# **LII ou LIE**

Limite Inférieure d'Inflammabilité (ou Limite Inférieure d'Explosivité) correspond à la concentration d'un fluide inflammable dans l'air au-dessous de laquelle le mélange fluide/air ne s'enflammera pas.

# **LSI ou LSE**

Limite Supérieure d'Inflammabilité (ou Limite Supérieure d'Explosivité) correspond à la concentration d'un fluide inflammable dans l'air au-dessus de laquelle le mélange fluide/air ne s'enflammera pas.

# **Modèle semi-empirique**

Un modèle semi-empirique est un modèle mathématique qui est constitué de physique simple et de corrélations empiriques obtenues à partir d'expériences similaires (en terme de combustible, de conditions extérieures…) aux configurations réelles à modéliser.

# **Pouvoir émissif (surfacique) ou émittance**

Flux thermique radiatif de la flamme par unité de surface. Il est exprimé en kilowatts par  $m<sup>2</sup>$  (kW/m<sup>2</sup>).

# **Rayonnement thermique**

Transfert d'énergie par ondes électromagnétiques

# **Régime laminaire / turbulent**

Régimes d'écoulement d'un fluide différenciés selon la vitesse de cet écoulement qui influe notamment sur le déplacement des couches de fluide entre elles. Dans un régime laminaire, à faible vitesse, les lignes de courant demeurent parallèles entre elles et les couches de fluide glissent les unes sur les autres sans se mélanger. A l'inverse, le régime turbulent est un régime désordonné, obtenu pour des valeurs du nombre de Reynolds5 supérieures à une valeur critique.

# **Suie**

Particules produites et déposées au cours de la combustion ou après. La suie est constituée généralement de particules carbonées finement divisées, produites et déposées au cours de la combustion incomplète de matériaux organiques.

#### **Rendement de combustion**

Rapport entre la quantité d'énergie effectivement libérée par la combustion et l'énergie théorique disponible, correspondant à une combustion complète.

## **Température d'auto-inflammation ou d'allumage spontané**

Température minimale à laquelle l'allumage est obtenu dans des conditions d'essai spécifiées, sans source d'allumage piloté.

## **Vitesse massique de combustion**

Masse du matériau brûlé perdue par unité de temps, dans des conditions spécifiées. Elle est exprimée en kilogrammes par seconde (kg/s).

# **ANNEXE II**

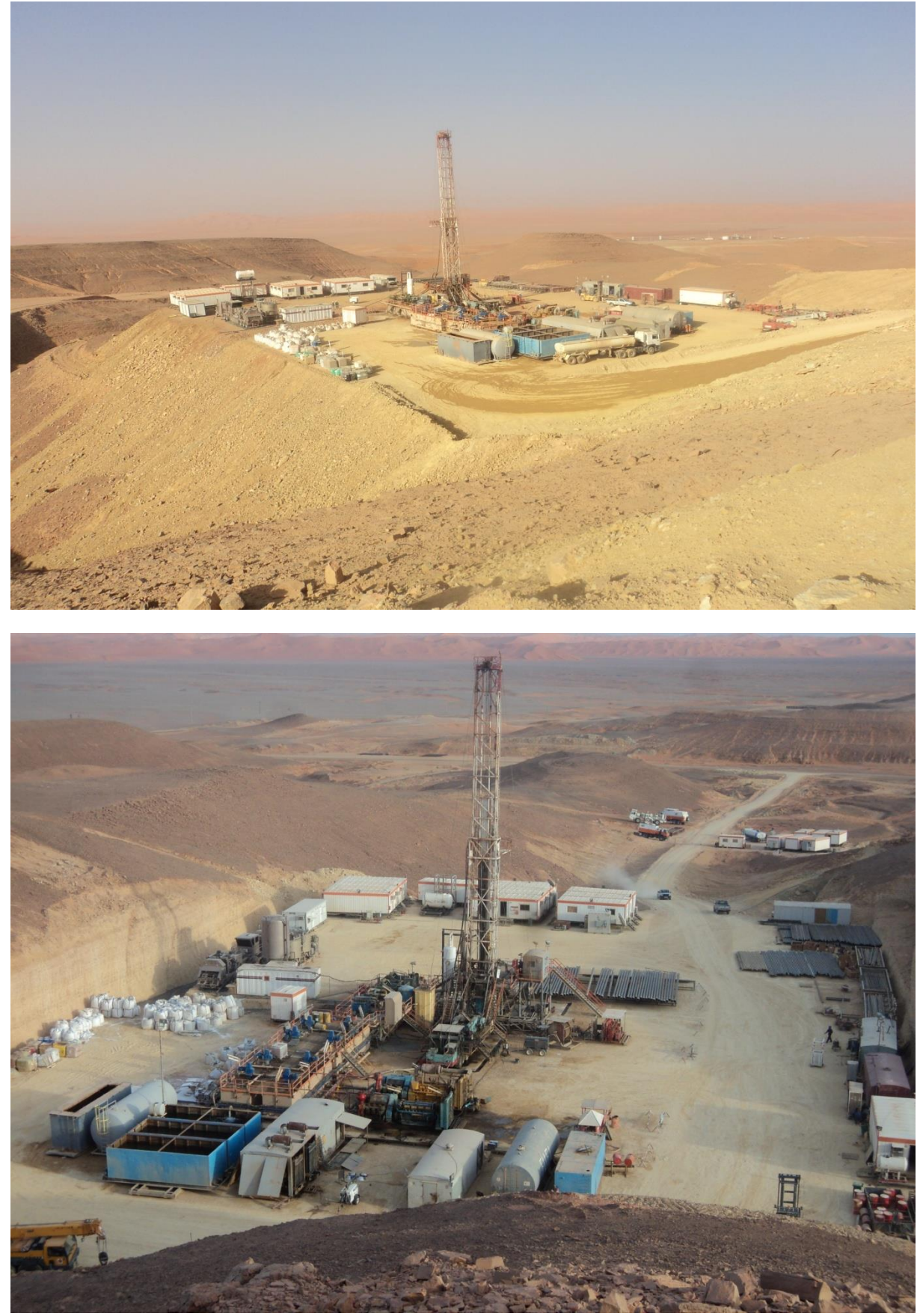

**Photos d'appareil de forage**

# **REFERENCES BIBLIOGRAPHIQUES**

- Gildas Auguin, Arnaud Rabilloud PLAN DE PRÉVENTION DES RISQUES TECHNOLOGIQUES, Caractérisation et réduction de la vulnérabilité du bâti face à un phénomène dangereux technologique thermique, Efectis France Laboratoire national de métrologie et d'essais, Juillet 2008

- C. JOLY –S. DESCOURRIERE - R. FARRET – B. DEBRAY, Formalisation du savoir et des outils dans le domaine des risques majeurs (DRA-35) L'étude de dangers d'une Installation Classée  $\Omega$ -9, 10/04/2006

- M. DEMISSY – D. CARSON – B. DEBRAY, La sécurité des procédés chimiques  $\Omega$ -17, 22/04/2005

- S. EVANNO, J.P. PINEAU, J. CHAINEAUX, R. LODEL, D. CARSON, Méthode pour l'évaluation et la prévention des risques accidentels (DRA 35 - rapport  $\Omega$  11) Connaissance des phénomènes d'auto-échauffement des solides combustibles, 01/02/2005

- Sylvie BODIN-REMOND, Analyse critique d'une étude de dangers d'une Installation Classée.  $\Omega$ -18, 16/01/06

- guide de maitrise des risques technologiques dans les depots de liquides inflammables, Guide Dépôts de Liquides Inflammables Version - Octobre 2008

- E. Bernuchon, Méthodes pour l'évaluation et la prévention des risques accidentels (DRA-006)  $\Omega$ -2 Feux de nappe, le 29/10/2002.

- J.C Couillet, Dispersion atmosphérique (Mécanismes et outils de calcul), Décembre 2002.

- Marie-Claude Théberge, analyse de risques d'accidents technologiques majeurs, Juin 2002.

- J. CHAINEAUX, Sécurité des procédés mettant en œuvre des pulvérulents combustibles, Décembre 2004.

- Ministère française de l'écologie et du développement durable, Guide pour l'estimation des dommages matériels potentiels aux biens des tiers en cas d'accidents majeurs, 2006.

- S. Patej, Formalisation du savoir et des outils dans le domaine des risques accidentels (DRA-35)  $\Omega$ -8 Feu torche, Juin 2003.

- E. Leprette, Le BLEVE, Phénoménologie et modélisation des effets thermiques Ω-5, 04/11/2002.

- S. Discourriére, E. Bernuchon, Modélisation d'un incendie affectant un stockage de générateurs d'aérosols, 30/09/2002.

- B. Debray, N. Gobeau, F. Waymel Incendies en milieu confiné, 15/01/07.

- C.PROUST, Explosions de poussières, Phénoménologie et modélisation des effets, 22/06/2006.

- L. HEUDIER, Les éclatements de réservoirs, Phénoménologie et modélisation des effets, Octobre 2004.

- I. VUIDART, Risques naturels et environnement industriel (DRA-013), Octobre 2001.

- Emmanuel BERNUCHON / Jean-Christophe COUILLET / Stéphane DUPLANTIER, Evaluation des versions 6.0 et 6.1 de PHAST, novembre 2002.

- DET NORSKE VERITAS, analyse des risques technologiques, projet RABASKA, analyse des risques technologiques, gazoduc, Novembre 2005.

- Michel Augris, Fabrice Wiitkar, prévention des risques professionnels, juin 1998.

- F. CRETIN, A. CARRAU, Développement d'une méthodologie d'évaluation des effets thermiques et toxiques des incendies d'entrepôt, 18 décembre 2000.

- N. Mahjoub , H. Mhiri, S. El Golli, G. Le Palec et P. Bournot Dispersion autour d'un Bâtiment d'un Polluant Issu d'une Cheminée, 2001.

- Rapport DNV Energy,Etudes « Risk Assessment » des unités industrielles de la Division Production, SONATRACH DP – Stah, 18 septembre 2009.

- Marie-Claude Théberge, Analyse des risques d'accidents technologiques majeurs, Juin 2002.

- BJORN JOHAN ARNTZEN, modelling of turbulence and combustion for simulation of gas explosions in complex geometries, mai 1998.

- J.M. Lacome, G. Vincent, A. Baulig, M.A. Kordek, F. Fontaine, S. Tissot, examen de l'utilisation du logiciel aloha-cameo en situation d'urgence, 11/2006.

- Nishant PANDYA, Analyse de sensibilité paramétrique d'un outil de modélisation des conséquences de scénarios d'accidents. Application à la dispersion atmosphérique de rejets avec le logiciel Phast, 1/ 12/ 2009.

- Nishant Pandya, Eric Marsden, Pascal Floquet, Nadine Gabas, Toxic Release Dispersion Modelling with PHAST: Parametric Sensitivity Analysis, 2007.

- PANDYA Nishant, MARSDEN Eric, GABAS Nadine, Analyse de sensibilité de scénarios de rejets accidentels d'ammoniac, 2009.

- P.BONNET, JC. COUILLET, détermination des grandeurs caractéristiques du terme source nécessaires à l'utilisation d'un modèle de dispersion atmosphérique des rejets accidentels, 26/10/2006.

- C. Chivas, J. Cescon, Toxicité et dispersion des fumées d'incendie, Phénoménologie et modélisation des effets, 17/03/2005.

- Laure Heudier, Christophe Proust, Avis sur la modélisation d'une ruine de réservoir d'hydrogène liquide, 20/12/2010.

- Guy Jérémie, Méthodologie d'une étude de danger pour un projet de centrale, 1ère journées nationales sur la sécurité industrielle et la gestion des risquées majeurs, SIGRM'07 HASSI

MESSAOUD 2007.

- Luc F. Lefebvre, Jocelyn Lavigne, modèles de dispersion, 20 avril 2004.

- Y. MOUILLEAU, J.F. LECHAUDEL, Guide des méthodes d'évaluation des effets d'une explosion de gaz à l'air libre, juillet1999.

- DNV, Formation Phast, Introduction et cadre Etude de Danger (EDD) SONATRACH DP Hassi R'mel, décembre 2009.

- DNV GROUP, PHASTRISK MANUAL.

- K. S. Nguyen, C. Baux, Y. Mélinge, C. Lanos, Simulation numérique du transfert thermique à travers des matériaux minéraux, mai 2007.

- Billel Rebai, Med Salah Rouabah, Zin Alabiddine Mehri, simulation des champs de la température et de la vitesse dans une pièce d'habitation a l'aide d'un code de champ (CFD), Séminaire International sur le Génie Climatique et l'Energétique, SIGCLE'2010.

- C. DE SA, F. BENBOUDJEMA, J. SICARD, approche a l'échelle méso de la modélisation du comportement du beton a haute température, 19-20 juin 2006.

- Jean-Marc FRANSSEN, contributions a la modélisation des incendies et de leurs effets sur les bâtiments, 1997.

- L. GAY – E. WIZENNE, Sciences de l'ingénieur en incendie, Electricité De France - Recherche et Développement Département Mécanique des Fluides, Energies et Environnement 6 quai Watier, 78401 CHATOU, août 2010.

- Thomas Breton, Yves Duthen, Les simulations de propagation de feu en milieu urbain, 13 Jun 2008.

- E. RUFFIN, C. BOUISSOU, R.DEFERT, élaboration d'un modèle d'évaluation quantitative des risques pour le transport multimodal de marchandises dangereuses, aout 2003.

- Karim HARDY, contribution à l'étude d'un modèle d'accident systémique, Le Cas du Modèle STAMP : Application et piste d'amélioration, décembre 2010.

- J.-C. LECOZE, S. LIM, Retour d'expérience, Presque accidents et risque d'accident majeur : état de l'art, décembre 2004.

- Outil de travail a l'attention des inspecteurs : les facteurs humains dans la gestion des risques d'accidents majeurs, octobre 2005.

- Marc Bocquet, Modélisation inverse et assimilation de données avancées pour les traceurs atmosphériques: Application à ETEX et Tchernobyl, 2006.

- R.OUDDAI, Audit sécurité, Formation: Protection Civile, 05/05/2009.

- Amita TRIPATHI, Claude SOUPRAYEN applications de la mécanique des fluides a la modélisation de la dispersion des odeurs.

- Abdelkrim LIAZID, Elosmani Mohamed & Mokhtar KHRISSET, Dualité entre qualité de l'air et dispersion des polluants gazeux, Laboratoire LTE, Enset d'Oran, BP 1523 El'Mnaouer 31000 – Oran.

- TECHNIP, Dispersion de vapeurs d'essence en cas d'épandage en Cuvette, Juillet 2008.

- Alan Huber, development and applications of CFD simulations supporting urban air quality and homeland security, 2006.

- Yvon Mouilleau, Anousone Champassith, CFD simulations of atmospheric gas dispersion using the Fire Dynamics Simulator (FDS), 21 November 2008.

- Espen Olsen, Exploring the possibility of a common structural model measuring associations between safety climate factors and safety behaviour in health care and the petroleum sectors, 1 February 2010.

- Philippe Bousquet, Transport atmosphérique et inversion des sources et puits de gaz à effet de serre.

- M. Abbaspour, D. Mansouri, and N. Mansouri, Physical Modeling of Oil Well Fire Extinguishing using a Turbojet on a Barge, 2008.

- Henk W.M. Witlox\*\* - DNV Software, London, UK, overview of consequence modelling in the hazard assessment package phast.

- Bertrand BESSAGNET, Quantification des apports atmosphériques de polluants aux eaux de surface, 17/12/2008.

- Denis Quélo, Simulation numérique et assimilation de données vibrationnelle pour la dispersion atmosphérique de polluants, Soutenue le 8 Décembre 2004.

- Gabriele Landucci, Gianfilippo Gubinelli, Giacomo Antonioni, Valerio Cozzani, The assessment of the damage probability of storage tanks in domino events triggered by fire, Mai 2008.

- Bahman Abdolhamidzadeh, Tasneem Abbasi, D. Rashtchian, S.A. Abbasi, A new method for assessing domino effect in chemical process industry, Juin 2010.

- Hans J. Pasman, the Netherlands, Bruno Fabiano– DICheP University of Genoa, Italy, Trends, problems and outlook in risk assessments: Are we making progress?.

- Ramesh Babu J, Subramanian R, Chetan Birajdar, Risk Associated with Cross-Country Natural Gas Pipeline, IORS 2009.

- Matthieu DESINDE, Contribution à la mise au point d'une approche intégrée analyse diagnostique / analyse de risques, Décembre 2006.

- NAFTOGAZ, Formation ENSP Notions de Forage, Avril 2010.

- D. Chapellier, diagraphies pétrole, IFP, Cours de Diagraphies Différées - Option Réservoirs.

- Guillaume Caumon, Vers une intégration des incertitudes et des processus en géologie numérique, Présenté et soutenu publiquement le 19 Octobre 2009 à l'Institut National Polytechnique de Lorraine.

- John Spouge : DNV Technica, A Guide To Quantitative Risk Assessment for Offshore Installations, 1999.

- INERIS, la dispersion atmosphérique version du 28 décembre 2006.

- Charlotte Lindgren Helene Lager Jonas Fejes, oil spill dispersants, B 1439 Stockholm, décembre 2001.

- Catherine Drouin, Université du Québec à Trois-Rivières et Denis Leroux, Université du Québec à Trois-Rivières, Transport et Environnement : Analyse des risques associés au transport des matières dangereuses en milieu urbain, Exposé préparé pour la séance Traficmarchandise : nouvelles orientations du Congrès annuel de 2004 de l'Association des transports du Canada à Québec.

- Modélisation de la dispersion atmosphérique des missions provenant de l'incinérateur de la Ville de Québec, préparé par : Denis Robillard, Ville de Québec, Slavko Sebez, Direction régionale de santé publique de la Capitale Nationale, 12 septembre 2007.